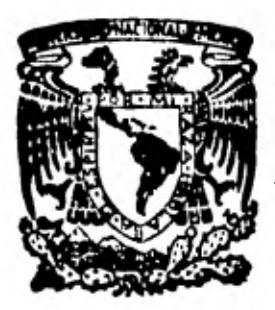

# **UNIVERSIDAD NACIONAL AUTONOMA DE MEXICO Iras** *b••••••././s... ,11/•/.4.* **J ••••.a.** *gJI 1•• M• MtIl• fIN1,11.4 •141 •* **•••... .m.••••••/».•**

FACULTAD DE INGENIERIA

# **OPERACION DE UNA TURBINA GEOTERMICA BAJO CONDICIONES VARIABLES DEL CAMPO.**

# **TESIS**

**OUE PARA OBTENER EL TITULO DE:**  INGENIERO MECANICO ELECTRICISTA

**P R E S E N T A:**  *Raúl Alberto Sánchez Velasco* 

**MEXICO, D. F. 1982** 

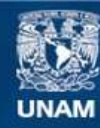

Universidad Nacional Autónoma de México

**UNAM – Dirección General de Bibliotecas Tesis Digitales Restricciones de uso**

#### **DERECHOS RESERVADOS © PROHIBIDA SU REPRODUCCIÓN TOTAL O PARCIAL**

Todo el material contenido en esta tesis esta protegido por la Ley Federal del Derecho de Autor (LFDA) de los Estados Unidos Mexicanos (México).

**Biblioteca Central** 

Dirección General de Bibliotecas de la UNAM

El uso de imágenes, fragmentos de videos, y demás material que sea objeto de protección de los derechos de autor, será exclusivamente para fines educativos e informativos y deberá citar la fuente donde la obtuvo mencionando el autor o autores. Cualquier uso distinto como el lucro, reproducción, edición o modificación, será perseguido y sancionado por el respectivo titular de los Derechos de Autor.

TESIS CON FALLA DE ORIGEN

## INDICE

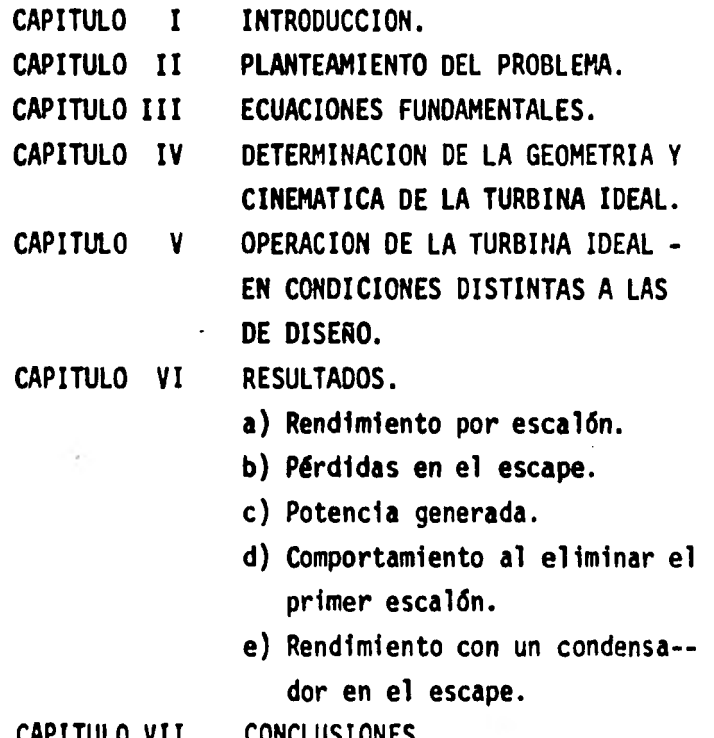

CAPITULO VII

CONCLUSIONES.

CAPITULO I.- INTRODUCCION.

En la República Mexicana, en los últimos años, se le ha dado gran importancia a la exploración geotérmica con fines de generación de -- electricidad.

En la actualidad se están perforando pozos (de hasta 2500 m.) en Los Azufres, Araré y San Agustfn del Mafz en el Estado de Michoacán, - La Primavera en Jalisco y Los Humeros y Derrumbadas en el limite de - los Estados de Puebla y Veracruz.

Esto ha llevado a desarrollar una política de evaluación de yacimientos que tenga por finalidad detectar lo antes posible el potencial de un campo geotérmico con el fin de comenzar cuanto antes las unida-- des grandes-definitivas-para generación, sin correr riesgos intolera-bles.

Parte esencial de dicha política ha sido la adquisición de plan- tas portátiles de generación. Con estas plantas de 5 MW cada una, se podrá extraer vapor de un pozo, estratégicamente localizado en un campo, para poder medir el abatimiento de presión en los demás pozos circunvecinos y en el propio productor de manera que se puedan obtener - los parámetros principales del yacimiento!

Lo importante de esta prueba es que mientras se realiza, se genera energfa eléctrica.

La experiencia y los cálculos realizados hasta la fecha demues- tran que la adquisición de plantas móviles (de 5 MW) como una herra- mienta para la evaluación efectiva de los campos geotérmicos, es no sé lo de bajo costo sino que son una inversión comercialmente productiva?

Al examinar la razón por lo cual una planta portátil, de descarga atmosférica y por tanto de baja eficiencia, puede ser una forma económica de generación de electricidad, es fácil notar que la economía radica en que el costo del pozo geotérmico no es imputable al costo de generaci6n de las plantas móviles. Dicho costo pertenece a las plantas definitivas.

Aceptando el comentario anterior para la realización del análisis de costo, la inversión inicial para una planta de 5 MW resulta ser un orden de magnitud inferior al de una planta definitiva.

Lo anterior ha llevado a que la Comisión Federal de Electricidadadquiera en 1981 cinco turbogeneradores de 5 MW a contrapresión para ser usados como elementos de exploración y de generación.

En esta tesis se examina el comportamiento que tendrán estas tur-

binas bajo circunstancias adversas en el yacimiento; es decir, cómo - operarían si la presión del vacimiento fuese muy inferior o mucho ma-yor que la presión de diseño de las turbinas.

En el siguiente capitulo se hace el planteamiento formal del problema y se explican las variantes que serán estudiadas y su importan- cia asociada a la presión real de las cinco plantas que CFE acaba de adquirir en Japón.

En el capítulo III se hace un breve repaso de los principios bési cos de Termodinámica que permitirán desarrollar, allí mismo, las ecuaciones fundamentales para calcular los parámetros de operación de las turbinas bajo condiciones de admisión diferentes.

Como todavía no se conoce en detalle la geometría de las toberas, paletas, ductos de admisión y descarga de estas turbinas fue necesario en el capítulo IV, calcular en forma ideal estas características.

El capítulo V es la parte medular de esta tesis. En él se calcu- lah, con ayuda de la computadora, las características geométricas y di námicas en cada corrida de paletas y en cada diafragma de toberas, bajo diferentes condiciones del vapor en la admisión y el escape.

En el capítulo VI se presentan los resultados en forma gráfica yse analizan los efectos de estos cambios sobre el rendimiento por esca 16n de la máquina, potencia total, funcionamiento al eliminar la primera corrida de toberas y paletas móviles a estas turbinas, así como su comportamiento si se le instala un condensador en el escape.

En el capítulo VII se plantea brevemente las conclusiones del estudio, teniendo siempre presente su aplicación al caso de las cinco - unidades recientemente adquiridas.

Cabe destacar que las turbinas en cuestión son muy diferentes a -

las que normalmente se utilizan en la generación de electricidad me- diante vapor. En este caso se trata de cinco corridas de paletas móviles de 'impulso, no existiendo ningún estado de reacción. Además para el control de la potencia de la turbina no existen segmentos independientes de toberas para variar el gasto sin alterar la presión. En este caso, mediante una válvula única de mariposa, el flujo es extrangulado antes de la caja de admisión a las toberas con la consiguiente --

calda de la presión de admisión.

( 4 )

CAPITULO II.- PLANTEAMIENTO DEL PROBLEMA.

A principios de 1981 la Comisión Federal de Electricidad adqui- rió en Japón, cinco unidades turbogeneradoras con una capacidad de - - 5 MW cada una y un consumo de 59.13 Ton/Hr, necesarios para generar es ta potencia.

Estas turbinas serán instaladas a boca de pozo, en donde generarán de acuerdo a las características del pozo correspondiente.

Además en un futuro, estas plantas serán llevadas a otros camposgeotérmicos de la República para realizar la misma función que desarro liarán en Los Azufres y que fué descrita en el capítulo anterior, en los cuales las curvas de presión contra gasto de los pozos serán muy -

**5 )** 

diferentes a las del campo en cuestión; es de esperarse que álgunos, incluso a la presión de operación nominal, no alcancen a producir el gasto necesario para generar los 5 Mw.

En esta tesis se desarrolla un proceso para calcular los paráme tros de interés cuando la turbina opera a condiciones de trabajo fuera de las de diseño, tanto a presiones superiores como inferiores a la no minal.

Además en esta tesis se plantearon otras interrogantes que pueden llegar a ser de mucho interés como:

Como funcionarfa la turbina si se le eliminara el primer esca - 16n ?

Si se le instalara un condensador en la descarga se mejorarfa la potencia de la máquina en los diferentes puntos de operación ?

/. Se obtendrán beneficios, en términos de potencia, si se le realizan estos procesos ?

Se efectuaron los cálculos para observar el comportamiento y obte ner en forma ideal, las curvas de operación de la turbina bajo estas condiciones de trabajo. El problema se enfocó, para ambas alternativas en la termodinámica del vapor al pasar por el escalón.

Para llegar a los resultados encontrados fue necesario conocer - primero bien, el funcionamiento de los pozos geotérmicos, en particular su diagrama presión contra gasto para diferentes presiones de separa-ción y luego lo relativo a las turbinas -que no es trivial en este caso- especialmente a condiciones de operación fuera del punto de dise no.

Como punto de partida para resolver estos problemas se tomaron - los diámetros de los rodetes de álabes proporcionados por la compañíafabricante de estas turbinas.

El problema fue resuelto bajo condiciones de flujo isoetrópico. Es ta aproximación, necesaria para resolver la mayoría de las ecuaciones, no limita las conclusiones planteadas al final de este trabajo, ya queel análisis se realiza en términos de incrementos relativos tomando - siempre como referencia la operación de la turbina ideal bajo condiciones nominales de trabajo.

Con fines ilustrativos para el planteamiento del problema, se utiliza la fig. I1.1 en la cual se muestra el arreglo esquemático típico de la distribución de equipos en la plataforma de un pozo geotérmico -productor de mezcla agua-vapor.

A continuación se dé una breve descripción de la función que reali zan los equipos instalados en la plataforma.

Separador Vertical Centrifugo.- Su función es separar el vapor del agua por medio de una fuerza centrífuga que adquiere el fluido por te- ner una incidencia tangencial ál cuerpo del separador y ademas, debidoa la diferencia de densidades de cada una de las sustancias.

Válvula Esférica.- Esta válvula funciona únicamente como dispositi vo de seguridad de la turbina, al evitar el paso de cualquier bloque de agua que pueda causarle daños graves al turbogenerador.

Deshumidificador.- Este equipo elimina la humedad que aún lleva el vapor al cambiar constantemente de dirección al fluido. provocando conesto la adhesión de las partículas de agua a las láminas deflectoras, en donde son recolectadas y drenadas del deshumidificador.

Silenciador Fijo.- Realiza la doble función de aminorar el ruido que produce el fluido geotérmico, así como el evitar que el agua contaminante se vaya al ambiente sin control, causando problemas. a la ecología.

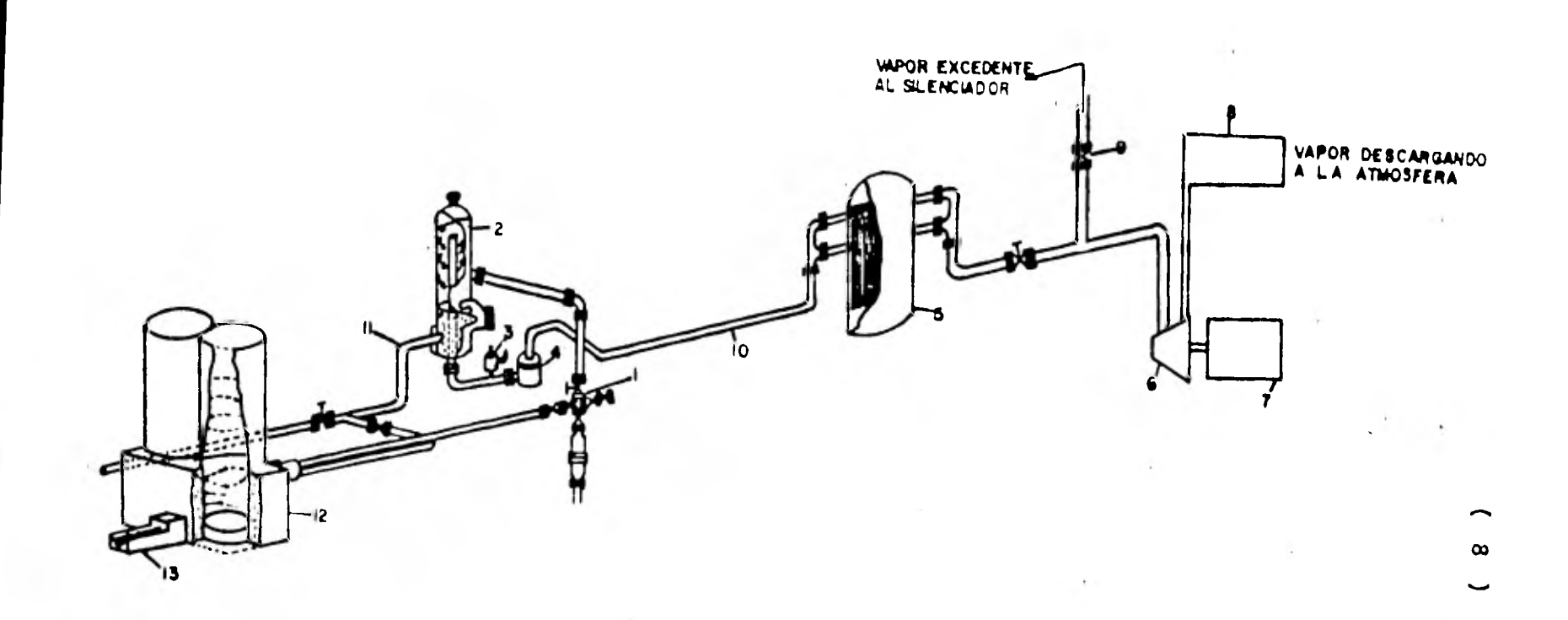

**ITARBOL DE VALVULAS.** 2"SEPARADOR VERTICAL CENTRIFUGO. 37 VALVULA DE SEGURIDAD. 4-VALVULA ESFERICA.  $\sim$   $\sim$ 5. "DESHUMIDIFICADOR-**6. TURBINA. 7-GENERADOR.** 

 $\sim$ 

**8. SILENCIADOR DE LA TURBINA. S-VALVULA DE CONTROL DEL VAPOR.** DE EXCEDENCIA. **IOTLINEA DE VAPOR SEPARADO. ILLINEA DE AGUA SEPARADA.** I2TSILENCIADOR FIJO. IS-CANAL DE DRENAJE.

Fig.II. I. Arregio típico de equipo en la plataforma de un pozo geotermico.

 $\alpha_{\rm{max}}$ 

 $\lambda$ 

 $\mathbf{r}_{\mathrm{max}} = \mathbf{r}_{\mathrm{max}}$ 

 $\label{eq:4} \mathcal{L}=\mathcal{L}^{\text{in}}_{\text{max}}=\mathcal{L}^{\text{in}}_{\text{max}}$ 

 $\sim$ 

En la figura 11.2 se muestra una curva caracterfstica de produc- cién de un pozo geotérmico.

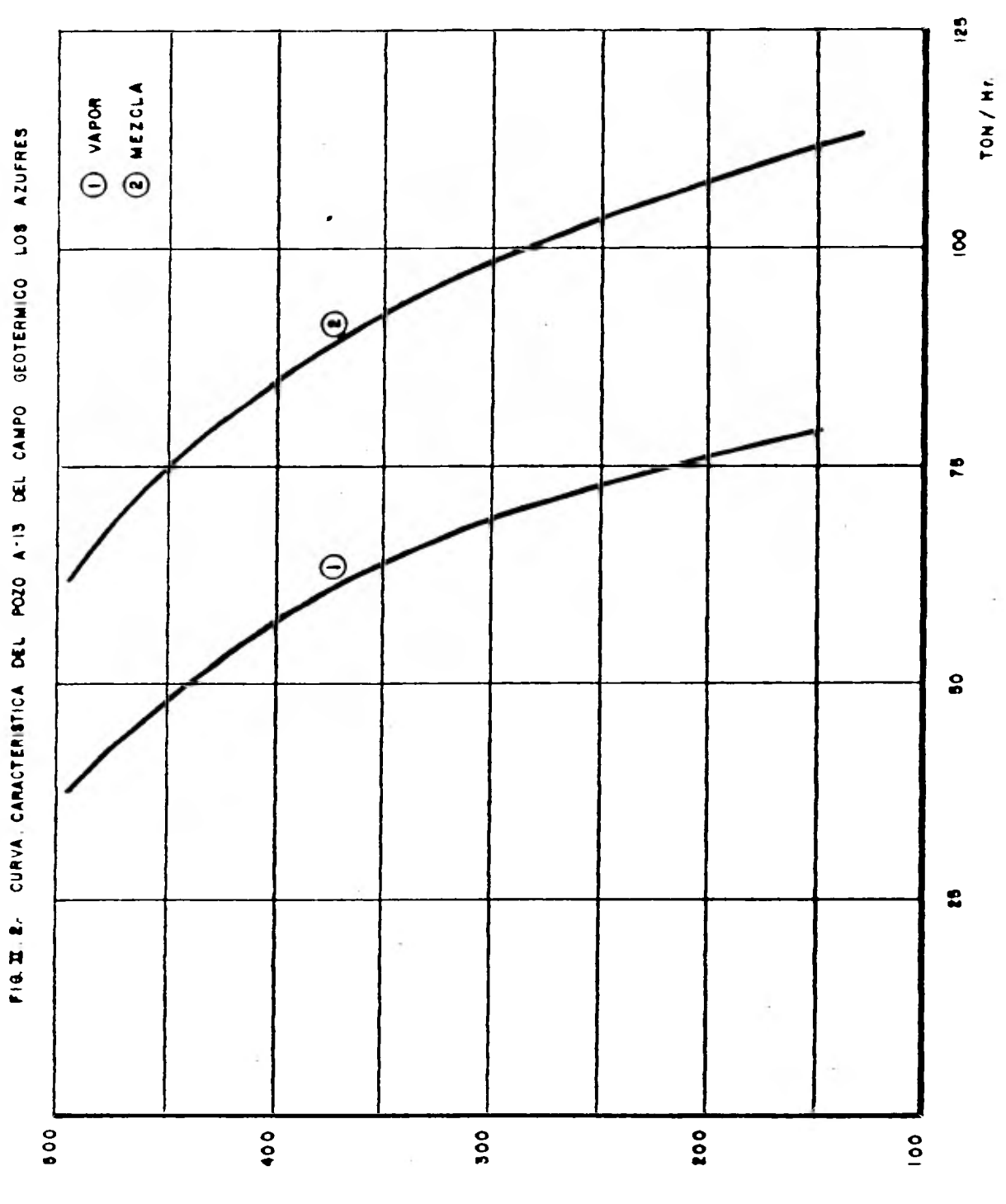

(15d) OZDU SE KWEZY EN EN ET LOZD (15d)

 $(10)$ 

 $\ddot{\phantom{0}}$ 

CAPITULO III.- ECUACIONES FUNDAMENTALES.

Los siguientes son los parámetros conocidos durante la operaciónde la turbina.

 $p_1$  - Presión de admisión.

 $v_1$  - Volumen específico a la presión de admisión.

v <sup>1</sup>- Velocidad absoluta de entrada al primer juego de toberas.

 $Q$  - Flujo másico de vapor.

A<sub>2</sub> - Area de salida en cada juego de toberas.

Balance de energía aplicado entre **la entrada y la salida de una**  tobera ideal.

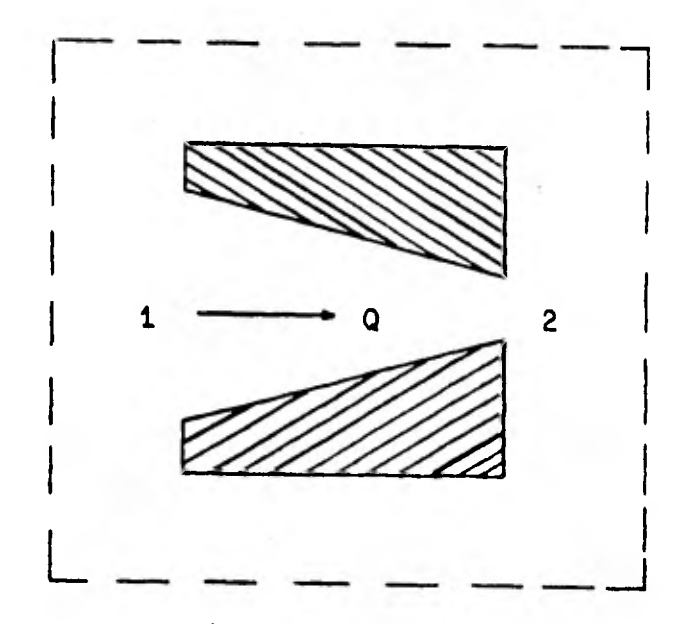

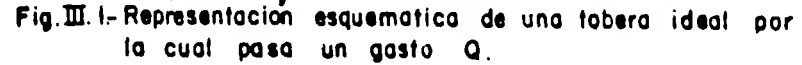

$$
h_1 + \frac{v_1^2}{2} = h_2 + \frac{v_2^2}{2}
$$
 III.1

Dado que las entalpias no se conocen, se tratará de expresar esta ecuación en términos del volumen especifico.

Ecuación de estado.

si se considera una expansión isoentrépica, la presión y el volumen especifico se pueden relacionar mediante

$$
P_1 v_1^k = P_2 v_2^k = cte.
$$
 [II.2]

donde **k** es la razón de calores específicos a presión y volumen constan te y se puede considerar como **k** • 1.131.

La entalpfa que se define **como dh • c**p**dT** para el caso de un gas perfecto donde **T • pv/R** se puede expresar como

$$
h = \frac{k}{k-1} pv + a
$$
 III.3

donde a = cte.

De ec. 111.2

$$
P_2 = cte. v_2^{-k}
$$
 III.4

Reemplazando ec. 111.4 en la ec. 111.3 para luego evaluarla en el punto 2, se tiene.

$$
h_2 = \frac{k}{k-1} \text{ cte. } v_2^{-k}v_2 + a
$$
  

$$
h_2 = \frac{k}{k-1} \text{ cte. } v_2^{(1-k)} + a
$$
 III.5

Procediendo 'de manera similar para el punto 1

$$
h_1 = \frac{k}{k-1}
$$
cte.  $v_1^{(1-k)} + a$  III.6

La ecuación de continuidad entre el punto 1 y 2 da

$$
\frac{v_1 \, a_1}{v_1} = \frac{v_2 \, a_2}{v_2}
$$
  

$$
v_2 = \frac{v_2 \, Q}{a_2}
$$
 III.7

Sustituyendo ecs. 111.5, 111.6 y 111.7 en ec. III.1 se tiene

$$
\frac{k}{k-1} \text{ cte. } v_1^{(1-k)} + \cancel{A} + \frac{v_1^2}{2} = \frac{k}{k-1} \text{ cte. } v_2^{(1-k)} + \cancel{A} + \left(\frac{Q}{\lambda_2}\right)^2 \frac{v_2^2}{2}
$$

por tanto

$$
F(v_2) = (\frac{k}{k-1}cte, v_1^{(1-k)} + \frac{v_1^2}{2}) - (\frac{k}{k-1}cte, v_2^{(1-k)} + \frac{v_2^2}{2})
$$
  
( $\frac{0}{h_2}$ ) $\frac{v_2^2}{2}$ )  
III.8

Esta ecuación describe el comportamiento del flujo al pasar por la tobera, en función del volumen especffico a la salida de ésta. Para resolverla se procede por aproximaciones sucesivas, utilizando el métodode Newton - Raphson que dice

$$
v_{i+1} = v_i - \frac{F(t^{2} - t)}{F(t^{2} - t)} \tag{III.9}
$$

Derivando la ec. III.8 para v<sub>2</sub>  
\n
$$
F'(v_2) = \frac{-k}{k-1} (1-k) cte. v_2^{-k} - 2 (\frac{0}{A_2})^2 \frac{v_2}{2}
$$
\n
$$
F'(v_2) = \frac{k}{k-1} (k-1) cte. v_2^{-k} - (\frac{0}{A_2})^2 v_2
$$
\n
$$
F'(v_2) = k cte. v_2^{-k} - (\frac{0}{A_2})^2 v_2
$$
\nIII.10

Al resolver estas ecuaciones para todos los escalones, la presión de salida del último escalón debe ser igual a la atmosférica. Para elcaso analizado se impuso como presión de escape  $p_a = 1.1$  bar, lo que corresponde aproximadamente al caso de turbina ideal. Durante las iteraciones se variaba el gasto másico hasta obtener la presión de 1.1 bar.

Como era de esperarse, cuando el número de Mach en la salida de la tobera era mayor que 1.0 el método no convergía. Esta limitación no es solo reflejo de las ecuaciones planteadas que no tienen solución - cuando en número de Mach es mayor que la unidad, sino que corresponden a la situación real física donde en una tobera convergente, cuando - - Mach = 1 aunque se disminuya la presión de aguas abajo no aumenta la  velocidad.

Una vez conocido el volumen específico a la salida de la tobera, se calcula la velocidad en este punto

$$
\mathbf{v}_2 = \frac{\mathbf{v}_2}{\mathbf{A}_2} \mathbf{v}_2
$$

Esta velocidad será la misma que la velocidad de entrada a la corrida de alabes.

Para calcular la velocidad de salida de los álabes, que será i- gual a la velocidad de entrada a la siguiente corrida de toberas, se u tiliza el triángulo de velocidades haciendo las siguientes suposicio nes.

( 15 )

 $\mathcal{L}^{\text{L}}$  .

a) El ángulo de ataque de la tobera ( **a** ) es de 20°.

b) En el álabe no existe fricción; por lo cual, las velocidades relativas a la entrada y la salida son iguales.

c) Por construcción, el angulo S de maquinado de las paletas, a la entrada es el mismo en la salida. Este ángulo es el mismo para to dos los demás álabes.

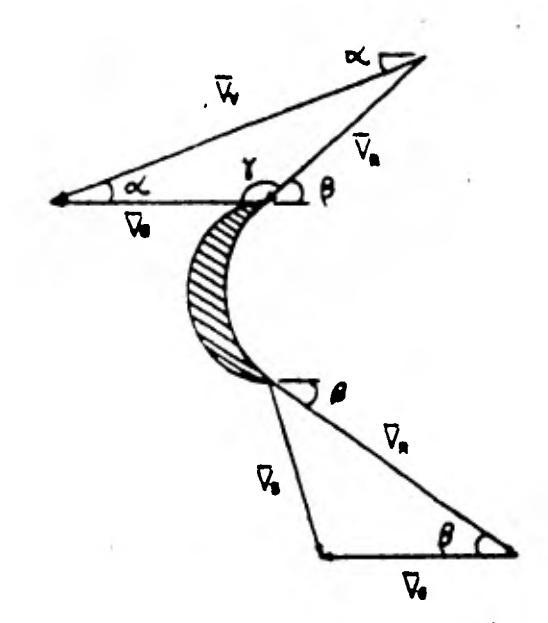

Fig. III. 3- Triongulos de velocidades en la entrada y la salida de un **diobe en el cual lo velocidad relativo permanece constante.** 

Aplicando la ley de los cosenos para el triangulo de velocidadesa la entrada

 $\alpha$ 

$$
v_R^2 = v_V^2 + v_A^2 - 2 v_V v_A \cos \alpha
$$
 III.12

$$
y = \cos^{-1} (\frac{v_{\mathbf{a}}^2 + v_{\mathbf{R}}^2 - v_{\mathbf{v}}^2}{2 v_{\mathbf{a}}^2 v_{\mathbf{R}}})
$$

 $B = 180 - Y$  111.14

$$
v_{\rm g}^2 = v_{\rm R}^2 + v_{\rm a}^2 - 2 v_{\rm R} v_{\rm a} \cos \beta
$$

donde:

- v<sub>v</sub> Velocidad absoluta del vapor en m/s. V **a**  - Velocidad del álabe en **m/s.**  VR - Velocidad relativa del vapor con respecto al álabe en m/s.
- y Velocidad absoluta de salida del vapor en el álabe en m/s.

La ec. 111.15 se aplica para las cinco corridas de paletas móvi les. Notese que para cada caso se utiliza la velocidad v<sub>u</sub> que proviene de la tobera aguas arriba, al final del quinto cálculo se verifica que la velocidad de salida v<sub>e</sub> sea compatible con el gasto y el volum**en es**pecffico correspondiente al sector de escape de la turbina.

En cada escalón se calcula el Número de Mach ( m ) de la siguiente manera.

$$
M = \frac{v_v}{(k p v)^{1/2}}
$$

donde:

k - Constante isoentrépica del gas.

**p -** Presión del vapor en Pascales.

3 V - Volumen especffico a esta presión en m /Kg.

Para calcular la potencia entregada por cada escalón, se parte de que ésta es la diferencia de energfa cinética entre la entrada y la sa

( 17 )

lida del álabe multiplicada por el gasto.

$$
W = Q \left( \frac{v_v^2 - v_g^2}{2} \right)
$$

donde:

w - Potencia entregada por el escalón de la turbina. v. - Velocidad absoluta del vapor al entrar al álabe.  $v_a$  - Velocidad absoluta del vápor al abandonar el álabe.  $Q$  - Gasto másico manejado por la turbina.

De Fig. 111.2

$$
v_v^2 = v_R^2 + v_A^2 - 2 v_R v_A \cos (180 - \beta)
$$

$$
v_{\rm g}^2 = v_{\rm R}^2 + v_{\rm a}^2 - 2 v_{\rm R} v_{\rm a} \cos \beta
$$

Sustituyendo las ecs. 111.18 y 111.19 en la ec. 111.17

$$
W = \frac{Q}{2} (v_R^2 + v_a^2 - 2 v_R v_a \cos (180 - \beta) - (v_R^2 + v_a^2 - 2 v_R v_a \cos \beta))
$$

Simplificando términos y dado que

cos (180 - 
$$
\beta
$$
) = cos 180 cos  $\beta$  + **se**n 180 **se**n  $\beta$   
\n  
\n
$$
\begin{array}{r}\n\text{cos } 180 = -1 \\
\text{cos } (180 - \beta) = -\cos \beta\n\end{array}
$$
\n  
\n**111.20**\n  
\n**111.20**

( 18 )

 $\sim 1$ 

Por tanto

$$
W = 2 Q VB Va cos \beta
$$
 [II.21]

Esta ecuación define la potencia realizada por la turbina, en fun ción de la velocidad relativa y la velocidad del álabe.

El calculo de las pérdidas de escape se realiza en función de lavelocidad de salida del vapor de la quinta corona de paletas.

$$
W_{\text{escape}} = Q \left( \frac{V_{\text{gs}}}{2} \right) \qquad \qquad \text{III.22}
$$

( 20 )

CAPITULO IV.- DETERMINACION DE LA GEOMETRIA Y CINEMATICA DE LA TURBINA  $\sim$ IDEAL.

4 De datos de fabricante se conocen los diametros medios de cada escalón que son los siguientes:

> Escalón No. 1  $D_m = 944$  mm. Escalón No. 2  $D_m = 976$  mm. Escalón No. 3  $D_m = 1024$  mm. Escalón No. 4  $D_2 = 1088$  mm. Escalón No. 5  $D_m = 1154$  mm.

Además que la presión de diseño es de 8 bar, el gasto es de 59.13 Ton/Hr, las toberas son dei tipo convergente y la turbina trabaja di- rectamente acoplada al generador que debe girar-a'3600 rpm.

**( 21 )** 

Para calcular la velocidad periférica media de cada escalón se utiliza

$$
V_{\text{m}} = \frac{\pi \text{ rpm}}{60} \text{ N} \tag{V.1}
$$

Escalón No. 1 v **a**  • 178 m/s. Escalón No. 2  $v_{\perp} = 184$  m/s. Escalón No. 3  $v_{\perp}$  = 193 m/s. Escalón No. 4  $v_{\perp}$  = 205 m/s. Escalón No. 5  $v_{\perp}$  = 217 m/s.

Con esta información y suponiendo que en el diseño de las toberas se ha tratado de obtener el máximo rendimiento'de cada escalón, se pro cede a calcular la geometría de cada tobera.

En el proceso de cálculo se emplea la ecuación de conservación de la energía

$$
h_1 + \frac{v_1^2}{2} = h_2 + \frac{v_2^2}{2}
$$

Para el primer escalón se supone  $v_1 = 0$  y además que la potenciaentregada por la turbina es máxima; por lo cual, la relación de la velocidad del vapor entre la velocidad del álabe es igual a 2.

Conociendo la velocidad del álabe y conociendo también la velocidad del vapor  $v_2$ , la única incógnita será la  $h_2$ 

Despejando de la ec. III.1 a la  $h<sub>2</sub>$ 

$$
h_2 = h_1 + \frac{v_1^2 - v_2^2}{2}
$$

 $(22)$ 

Si h, está en Kj/Kg la diferencia de velocidades se tendrá que di vidir por 1000 para que las unidades sean congruentes.

$$
h_2 = h_1 + \frac{v_1^2 - v_2^2}{2000}
$$
 IV.2

Conociendo  $h_2$  se procede a calcular el volumen específico y deter minar el área de salida en la tobera utilizando la ec. de continuidad.

$$
A_2 = \frac{Q \cdot v_2}{v_2} \tag{10.3}
$$

De esta forma ha quedado determinada el área de salida de las toberas. Ahora para calcular el área de entrada se procede como sigue.

Al calcular la velocidad de salida de los álabes se utilizan las ecuaciones 111.12. 111.13, 111.14 y 111.15 y dado que el volumen especifico permanece constante al paso por el álabe, al área de entrada de la siguiente corrida de toberas será:

$$
\mathbf{A}_1 = \frac{\mathbf{Q} \cdot \mathbf{v}_2}{\mathbf{v}_1} \qquad \qquad \text{IV.4}
$$

Este proceso es repetitivo para cada escalón. Para dejar resuelto el problema del cálculo de las áreas falta deducir la ecuación que describe el comportamiento del volumen especifico en función de la varia ción en la entalpia. Además se deducirá la ecuación de la presión en función del volumen especifico.

En el capítulo III se indicaba que para un proceso de expansión - del vapor saturado en forma adiabática, la presión y el volumen se po dían relacionar mediante

$$
p v^k = cte.
$$

•

$$
h = \frac{k}{k-1} p \ v + cte.
$$

Para verificar que efectivamente se puede realizar la aproxima cidn anterior (suponer que el vapor se comporta como gas perfecto) se confeccionó la Tabla **A** con valores obtenidos directamente de las ta- blas de vapor<sup>3</sup>. En ella se indica el error que se comete a diferentes presiones, al utilizar las formulas aproximadas.

 $(24)$ 

### **TABLA A.**

## **PARA P g 8 Bars** Vapor Saturado  $S = cte.$

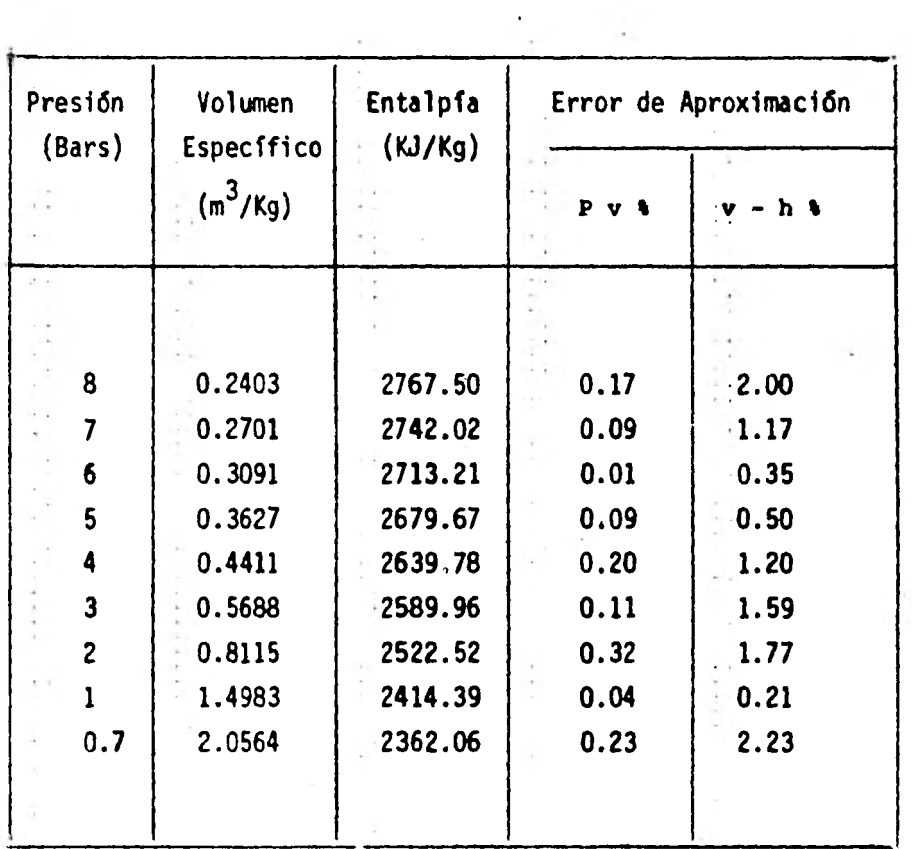

 $\overline{\phantom{0}}$ 

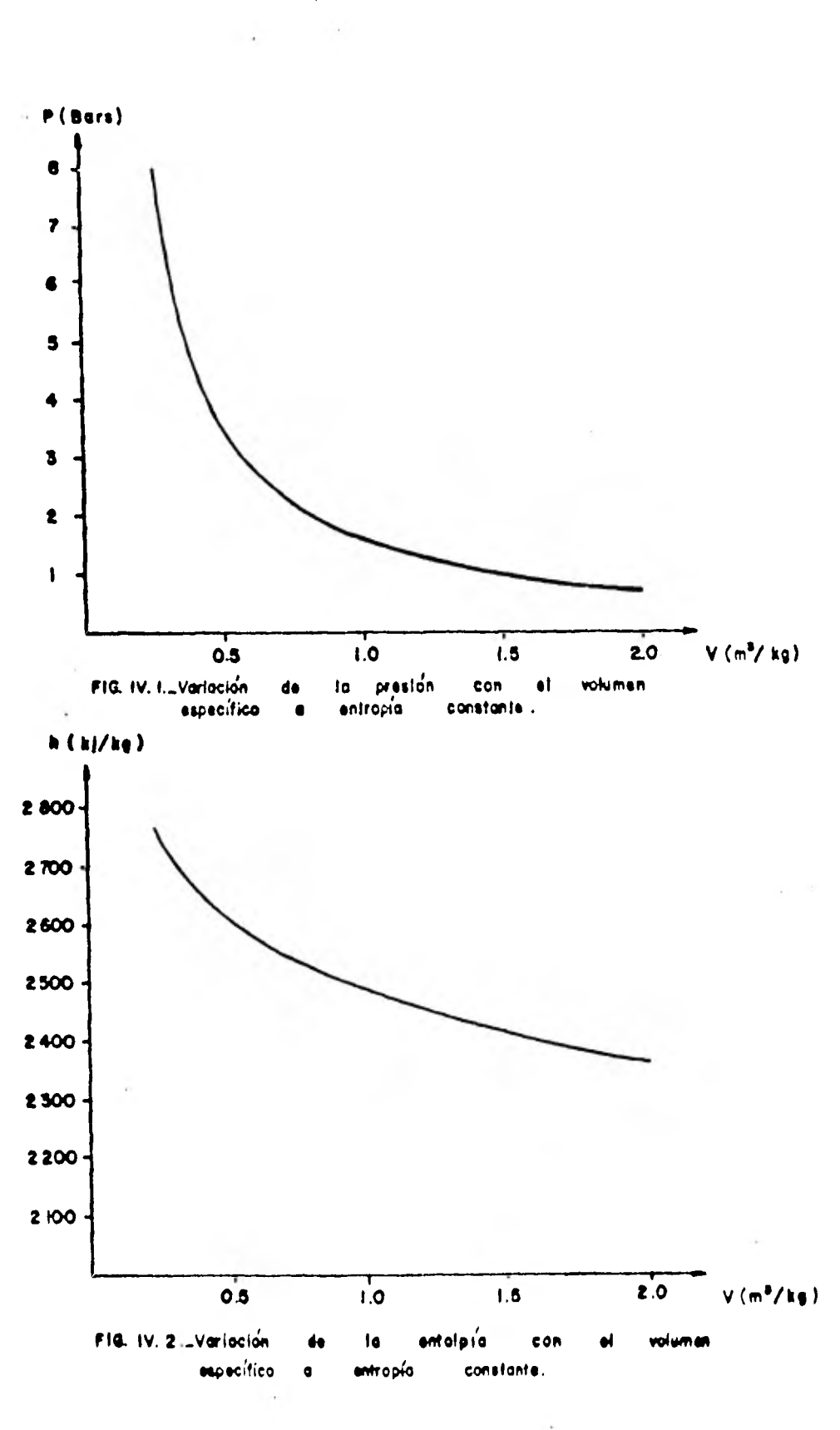

 $(25)$ 

Como se puede ver en las curvas IV.1 y IV.2, se deduce que estasson de la forma  $x = ay^b$ 

a) Para  $p - v$ 

$$
6 = a (0.3091)^b
$$
 [V.5]  
 $3 = a (0.5688)^b$  [V.6]

Resolviendo estas ecuaciones en fórma simultanea

$$
2 = \left(\frac{0.3091}{0.5688}\right)^b
$$

 $b = -1.136$  $a = 1.583$ 

Se aproxima para esta curva  $b = -k = -1.135$ 

$$
p = 1.583 \, v^{-1.135} \qquad IV.7
$$

b) Para y - h se procede de la misma **forma** 

$$
v = 0.943 \tE46 \t h^{-13.539} \tIV.8
$$

Como se observa en la Tabla A, el error que se tiene al aproximar por este método es pequeño, por lo que se consideran válidas estas cur vas obtenidas.  $\mathbf{r}$ 

En las páginas siguientes se muestran el diagrama de flujo, pro grama de computadora en lenguaje Basic y los resultados obtenidos para la determinación de la geometría de la turbina.

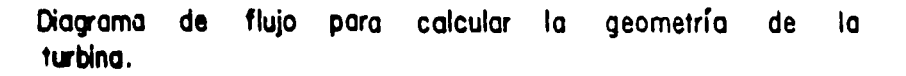

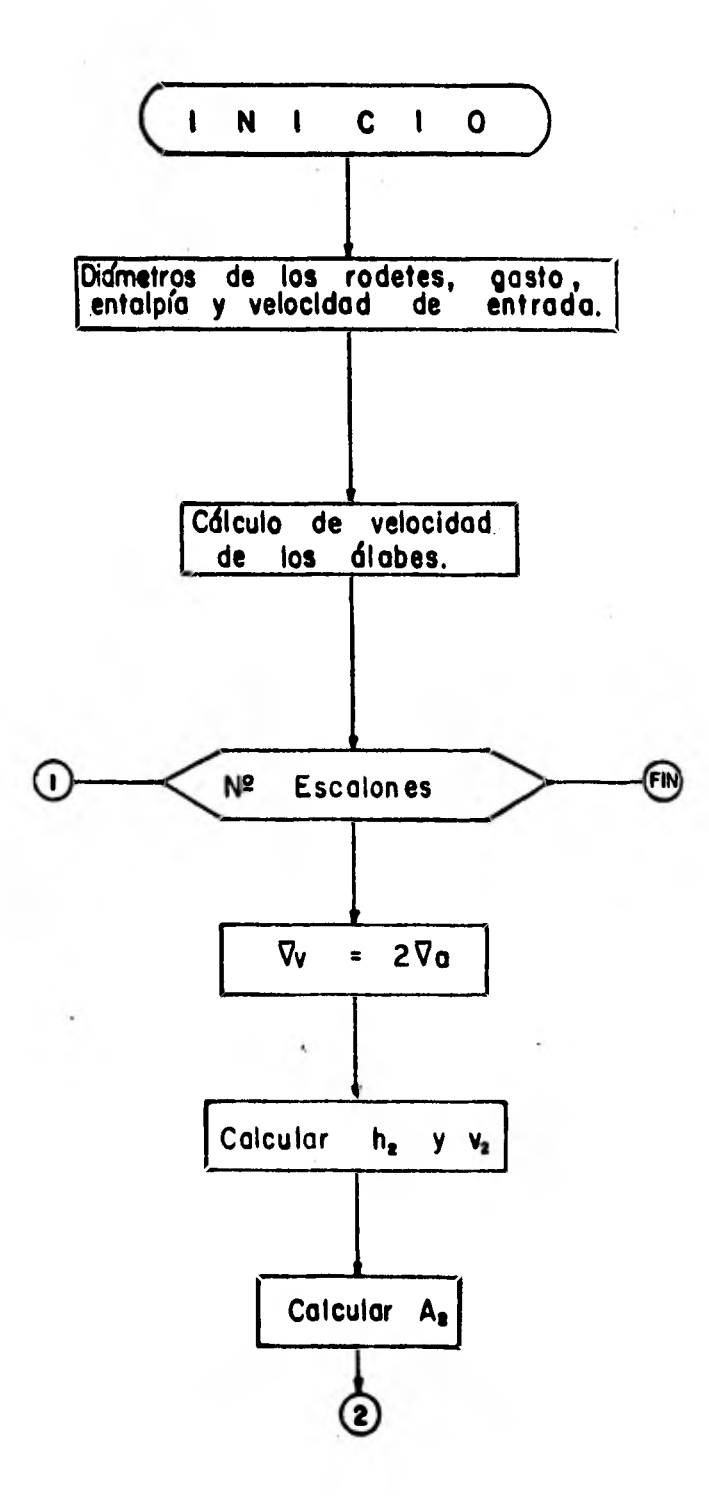

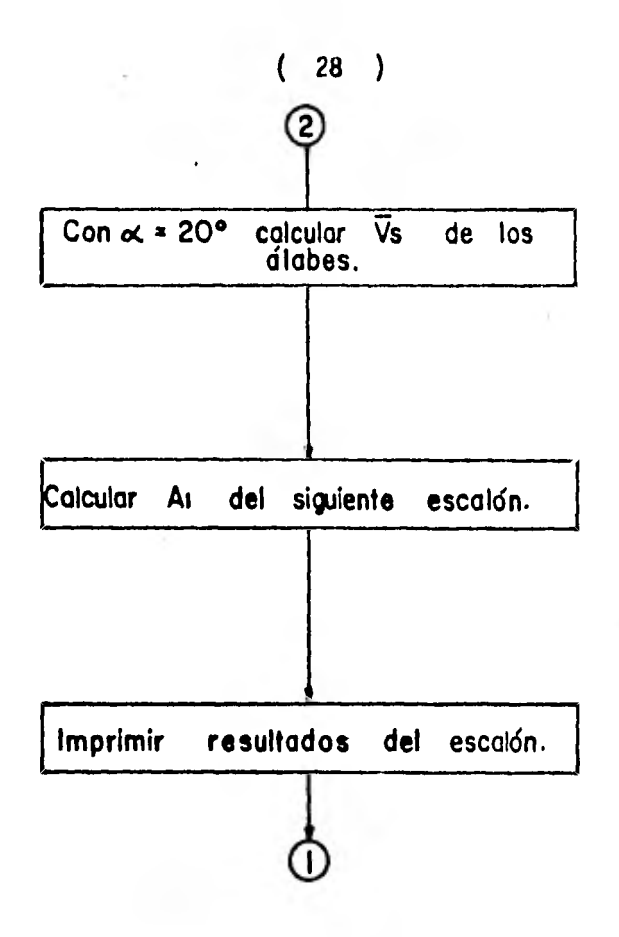

 $(29)$ 

tur.

10 CLEAR 20 READ DOLLARS CO.30 00 47 00 5  $\sim 1.1$ 30 1 Condiciones iniciales<br>40 1 condiciones iniciales 60 VI L-40 0 HI L-42767 S 0 AI  $1 = 0$ 76 Ξĩ. 80 Calculo de los Farametros del escalon  $90 - 1$ 100 FOR 1=1 TO 5 110 V2(1)=2+3600+F1+D(1)=60<br>120 H2(1)=H1(1)->92(1)-2-V1(1)=2  $-2000$ 130 BCT1=9 43E45\*H241+4-13.539 140 82(1)=0/3 638(1):02(1) 150! i calculo de la velocidad<br>de salida del alabe  $160$  $179$  $\blacksquare$ 130 R=SOR(M2+1++2+(P1+3600#D(I)/ 60)^2-2\*PI\*3600\*D(I)^60\*V2(I **XCOS(DTR(20**00) 190 G=ACS((R^2+(PI\*3600\*D(I)/60)  $-2-92(1)-2$   $-2$  kR \*PI\*3600 \*D.1 126013  $200 K = 180 - RTDCG$  $210$  V1(1+1)=S0F((P1\*3609\*D(1)/60 1-2+R^2-2\*R\*PI\*3600\*D(I)/60\* **COSKOTROLLED** 220 AL(1+1)=0/3 6\*8(1)/V1(1+1)  $230 - 1$ 240 | impresión de resultados 250 L 260 PRINT "ESCALON":1 270 PPINT "AI="+AI+I++"(m2)"<br>280 PRINT "A2="1A2<1++"(m2)" 290 PRINT "WI=" WI(I), "(m/s)" 300 PRINT "W2="-W2CI (1"CM/31")<br>300 PRINT "H2="-H2CI (1"CK3/Fax") 310 PRINT "Vesp=".8) [1,"(m3/ka)"<br>330 PPINT "BETA=".K""Grados"<br>340 PRINT "" @ PRINT ""<br>350 HI([+[)=H2([) **BEG NEXT I**  $944.976.1.024.1.088.1$ 320 DATA 154,59 13 **380 END** 

ESCALON 1 830HCUM I<br>Ata (1982238489286-2 )m2+<br>Ata (1982238489286-2 )m2+<br>Via 755 829615298 (m r.<br>Via 2204 17484953 (MozKa) Name: 322250018963 (m3/kg)<br>BETA= 37 877987142 Grados ESCALON 2<br>AT= 4 28247652629E-2 (m2)<br>A2= 1 94270015056E-2 (m2)  $VI = 123$  595693496 (m/s) 02= 367.943331588 (m/s) H2= 2644 12164963 (ku-ka) Vesp= 436760529068 (m3/Ka)<br>BETA= 37.877987144 Grados ESCALON 3  $P1 = 5.61393783018E - 2 + m24$ 012= 2.6214645\_1846-2 (m2)<br>01= 127 785378026 (m/s)<br>02= 386.038205272 (m/s) U2= 386.038905272 (m/s)<br>H2= 2577.77318286 (K3/K9) Nesp= 616126206526 (m3/kg)<br>BETA= 37.877987145 Grados ESCALON 4<br>A1= 7 54820625532E-2 (m2)<br>A2= 3 68244160155E-2 (m2)<br>W1= 134 969204821 (m/s) W14 134 002204821 \m/s/<br>W24 410 166336852 \m/s/<br>H25 2502 64234061 \katkar<br>Vesp= 919582089732 \m2/kar<br>BETA= 37 877987145 Grados **FESCHLON 5** HI= 106031680002 (m2)<br>A2: 5 5269801253E-2 (m2)<br>M1: 142 449273873 (m/s)<br>M2: 435 047750668 (m/s) 12= 2418.15496574 (K),Fai<br>Nesp= 1 46392919503 (m3 Fai<br>BETA= 37 877987145 Gradus

 $(30)$ 

#### CAPITULO V.- OPERACION DE LA TURBINA IDEAL EN CONDICIONES DISTINTAS A LAS DE DISEÑO.

Al sacar a la turbina de sus condiciones de operación de diseho se hace necesario realizarle al proceso de cálculo alnunas modificacionescomo:  $\overline{\phantom{a}}$ 

 $\sim$ 

- Variación de las condiciones de entrada del vapor a la turbina debido a la presión de admisión que se modifica,
- Obtención de curvas p-v y v-h para la presión de admisión a entropfa constante.

- Modificación del gasto manejado por la turbina.

La variación del volumen especifico se obtiene directamente de las tablas de vapor.

Para la obtención de las curvas p-v y v-h se procede de la misma manera como se obtuvieron las ecs. IV,6 y IV.7 y se llegan a las siguientes ecuaciones para las diferentes presiones.

#### TABLA V.I

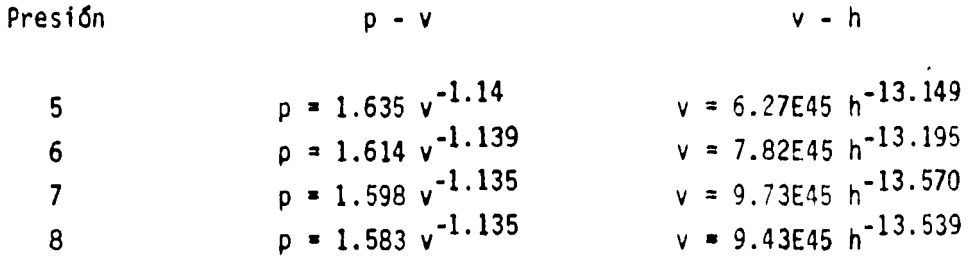

Para 9 bars de presión se utilizan las ecs. para una presión de - 8 bars variando únicamente las condiciones de estancamiento para pre- sión de 9 bars.

La variación del gasto manejado por la turbina se efectúa en forma iterativa hasta alcanzar el gasto que dé la presión de descarga deseada sin llegar a la velocidad crítica  $(M = 1)$  en ninguno de los esca lones de la turbina.

El proceso de cálculo se efectúa de acuerdo a las ecuaciones fundamentales descritas en el Capitulo III y como se mencioné anteriormen te este proceso es iterativo, tanto para el volumen especifico como pa ra el gasto.

Cabe hacer notar que el método es muy sensible al gasto de vapor, por lo que en ocasiones se presenta el resultado obtenido hasta con - cuatro cifras decimales.

Las corridas de computadora se muestran únicamente para el gastoindicado, pues éstas son bastante grandes y no es el objetivo de estetrabajo demostrar la convergencia del método; por lo tanto, sólo se - presentan los resultados finales.

El diagrama de flujo para resolver el problema es el siguiente.
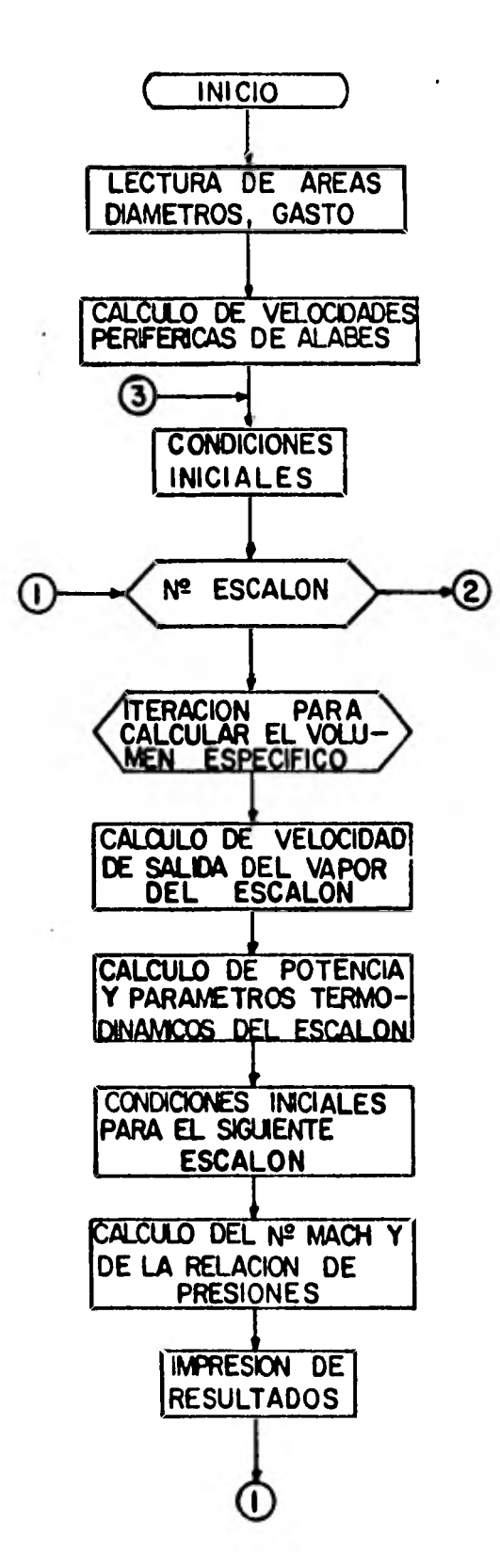

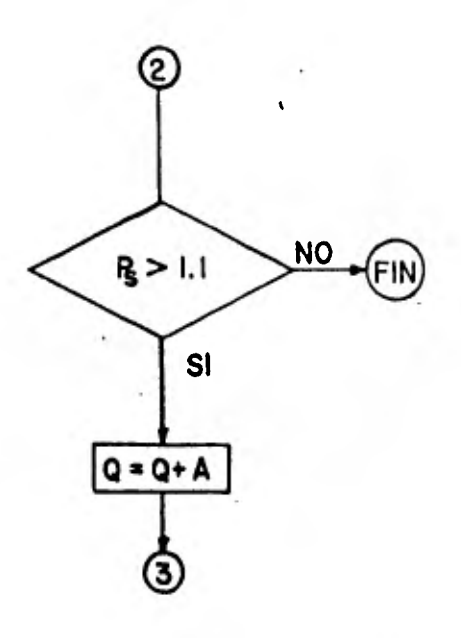

 $(33)$ 

**Listado del programa en lenguaje Basic y corrida típica para unapresión de admisión de 9 bar.** 

ss fLERR 30 1 lectura de los datos 40 ! 50 READ R2(1),R2(2).R2(3),R2(4) ,82(5).0(1).0(21 .0(3),Oi4),0 (5),I) 60 ! 70 ! calculo de las velocidades " Perifericas de los alabes 80 ! 90 FOR 1=1 TO 5 100 M(1>=3600\*PlaD(1)/60 110 NEXT 1 120 ! 138 ! condiciones iniciales Para esta Presion 150 B1(1)= 2403 @ V1(1)=0 @ W=0 o ! condtcton inicial para em-170 pezar a iterar 188 ! 190 82(1)=61(1) 200 PRINT "1) • ":0;"(T/Nr)" 200 PRINT "0 = "0" 220<br>230 230 ! calculo de los parametros del escalon 240 250 FOR 1=1 TO 5 260 1 270 ! Proceso de iteracion 280 298 Pl<I>=1.583\*81(1)^-1 135 300 82<l)=82(1) 318 X1=1.135/.135\*158300\*81(1>^- .135/1800+111<12/2000 320 X2=1.135/ 135#158300#02(PA-135/ <sup>1</sup> 000+(g/3 6/R2(1)182(1> >^2/2000 330 IF ABS(X1-X2)< 900001 THEN 4 30 340 OISP XI-X2 350 G=1.135/1080\*158390\$82(1>^-1 135-(0/3.6/A2(1))^2/1000\*B2  $\left(1\right)$ 360 02<1>=02(1)-(M1-X2)/G 370 COTO 308 380 !<br>390 ! final del Proceso iterativo Para este escalon 148 160

o 419 1calculo de la velocidad de salida del vapor del rodete de alabes o 430 V2(I)=0/3 6\*B2(I)/A2(I) | 440 R=SOR(V2(I)^2+M(I)^2-2\*V2(I) 1tly.1)\*COSCOTR(21)>) 459 U1(I+1)\*SCOR(R^2+M(1)^2-21M(1 )\*R\*COS(DTR(37.88))\ 470 ! calculo de la Potencia y parametros termodinamico5 de el escalon 480 490 U(I)=0/3 6\*M(I)\*2\*R\*COS(DTR( 37.88>>/1000000 588 H1(I)=(B1(I)/9 43E45)^(-1/13 .539) 510 H2<1)-(82(1)'9 43E45)^(-1/17 539> 520 +<br>530 + condiciones iniciales Para el simutente escalon 548 550 P1(1+1)=1.583\*62(l)^-1.135 568 91(14-1)=132(1) 579 02(1+1)=02(1) 588 0=82(1) 590 W=W+W(I) 600 610 1calculo del No *de* Mach y de la relacion de Presiones 628 ► 630 NI=V2<l>/SOR<1 135\*B\*P1(I+1› S109000) 648 Y=P1(I+1)/P1(I) 650 ! 668 1impresion de resultados 670 1 680 PRINT "ESCRLOH":1 8 PRINT "" 690 PRINT "P1\*";P1(I);"(Bars)"  $PRINT$  "P2=";P1(I+1);"(Bars) 700 PPINT "HI=";HI(I)|"(ka/Kg)" PRINT "H2=";H2(I);"(KJ/F9Y @ PRINT "VI=";VICI),"(m/s) 718 PRINT "V2=";V2(I);"(m/s)" @ PRINT "W=".14(1);"(Mwatts)" 728 PRINT "Vesp=%;8:\*(m3/hgl" PPINT "R1=";Y'@'PRINT "No MA<br>CH ";NI CH 409 420 460

 $(35)$ 

730 PRINT \*\* @ PRINT \*\* **749 NEXT**  $\mathbf{I}$ 750 760 Velocidad de salida **778** 780 PRINT "Vs=";Vi(I);"m/s" 790 PRINT \*\* 800 810 ! impresion de resultados fi nales 329 330 PRINT "POTENCIA TOTAL ... ";W S40 PRINT "" @ PRINT "CEV ... "10/ W:"(Kg/Kw-Hr)' 859 860 | si la Presion de salida es mayor a 1.1 bar, se incremen ta el gasto y empieza nuevamente 870 lel proceso de iteracion  $889<sup>1</sup>$ 390 DATA 1:48710455505E-2.1.9499 8427695E-2,2 62229337575E-2, 3.68342938707E-2.5 525696768  $04E - 2$ 900 DATA 944, 976, 1 024, 1 088, 1  $.154, 59.2731.8$ **910 END** 

NOMENCLATURA

- P1 PRESION A LA ENTRADA DE LA TOBERA
- P.2 PRESION A LA SALIDA DE LA TOBERN
- V1 VELOCIORD DEL VAPOR A LA -<br>ENTPAUA DE LA TOBERA
- VELOCIORD DEL VAPOR A LA - $U2 =$ SALIDA DE LA TOBEPA<br>Vs - VELOLIDAD DE SALIDA DEL VA
- POP DE LA TURBINA<br>N TEABNJO REALIZADO POR EL
- ESCALON DE LA TUPBINA
- RY RELACION DE PRESIONES EN--TRE LA ENTRADA Y LA SALIDA DE LA TOBERA

 $9.166322$  (T/Hr)

ESCALON 1 ESUNCUM<br>P1= 8.99394847712 (Bars)<br>P2= 6.35935650341 (Bars)<br>H1= 2784.98427362 (Kj/K9)  $H2 = 2722.76872814 (Kj/Kq)$  $V1 = 0$  (m/s)  $V2 = 363 872097549 (m/s)$ W= 1.06551918862 (Muatts)  $Vess = 29369807159$  (m3/Kg) R#= .706677732357 No.MACH .790303108212

ESCALON 2 PI= 6,35935650341 (Bars)<br>P2= 4,54633235466 (Bars)<br>H1= 2722 76872814 (Kj/Ka<br>H2= 2663.94877456 (Kj/Ka  $(k)/ka$  $(KJ/K)$ V1= 127.326529057  $(n \times s)$  $02 = 372$  970943847 (m/s) W= 1 12238643478 (Muatts) Vesp= 394745280148 (m3/Ka)  $Rx = 714994464347$ No.MACH...826395617228

ESCALON 3

 $P1 = 4$  54633235466 (Bars) P2= 3 10972971526  $(Bar)$  $H1 = 2663.94877456$  $(Kj/Kq)$ H2= 2598.91700499 (KJ/Kg)  $91 = 130.093572104$  (m/s) V2= 387 565516337 (m/s)  $W = 1.21534915921$  (Muarrs)  $-551616493712$  (m3/kg)  $VesP =$ R\*= 684008442997 NO.MACH. 878349289756

ESCALON 4 P1= 7 10972971526 (Bars) P2= 1 99889183654 (Bars) HT= 2598 91700499 (KJ/Fa)<br>H2= 2525 23762226 (KJ/Ka) U1= 134.76644403 (m/s)<br>U2= 407.266164346 (m/s)  $H = 1$  34623639091 (Muatis) Vesp= 814219531235 (m3/kg) RX= 642786357519<br>No MACH 947578055483

 $\blacksquare$ 

 $(36)$ 

ESCALON 5<br>
P1= 1.99899183654 (Bars)<br>
P2= 1.25028472655 (Bars)<br>
H1= 2525 23762226 (KJ/Ka)<br>
H2= 2449.29525171 (KJ/Ka)<br>
V1= 141.201427739 (m/s)<br>
V2= 410.47414346 (m/s)<br>
V= 4136485179 (Muatin)<br>
Vesp= 1.23107267196 (m/s)<br>
Vesp=  $\sim$   $2$ No.MACH 982068013898

Us= 141 738802151 m 3

POTENCIA TOTAL<br>6 13597635252 Muarts

CEM 10.8095592599 (Ka/Ku-Hr)

 $\sim$ 

# $(37)$

# Resultados para una presión de admisión de 8 bar.

### $0.1.59.2731$  (T/Hr)

### ESCRLON 1

P1= 7.98592790183 (Bars)<br>P2= 5.64475738517 (Bars)<br>H1= 2763 42394363 (K3/Ka) H2= 2701.72991926 (Ka/ks) N2= 2:07:12551520 (N3763)<br>V2= 361:181260297 (m/s)<br>N= .940216379081 (Mwaits) Vesp= 32622074273 (m3/Kg) R\*= .706838069879 No.MACH 790039584655

#### **ESCALINE 2**

Pi= 5.64475738517 (Bars)<br>P2= 4.03526714879 (Bars)<br>H1= 2761.72991926 (Kazke)<br>H2= 2643 35615001 (Kazke)  $V1 = 126.043366974$  (m/s) V2= 370.228521315 (627) =<br>N= .990469070037 (huatts) Vesp= 438476097081 (m3/Kg)<br>R#= .714869900235 No.MACH. . . . 826157626321

### ESCALON 3

 $\sim$ 

P1= 4 03526714879 (Bars) | P2= 2 75997265166 (Bars)<br>H1= 2643.35615001 (K3/Ke) H2= 2578.81588676 (K37K9)  $V1 = 128, 323643639$  (m/s) V2= 384 738469341 (m/s)  $N = 1.07262680094$  (Mwarts) Vesp= .612761894077 (m3/Kg) R\*= .683962808302 No.MACH # 878151439878

#### ESCALON 4

P1= 2 75997265166 (Bars)<br>P2= 1.77356030936 (Bars)  $H1 = 2578 81588676 (Kj/K9)$ H2= 2505.65926352 (KJ/Kg) V1= 133.50251839 (m/s)<br>V2= 404 398335453 (m/s) W= 1 18867896126 (Muatts) Vesp= 904704118124 (m3/Kg)  $R* = 642600682399$ No. MACH. 947622064709

### ESCALON 5

P1= 1 77356030936 (Bars)<br>P2= 1.09865357787 (Bars)  $H_1 = 2595.65926352$  (K3/Ka) H2= 2428.77492887 (Ka/Ka)<br>V1= 139.976762417 (m/s)  $V2 = 411.075439181$  (m/s)  $W = 1.24185354282$  (Mwatts) Vesp= 1.3796907689 (m3/kg)  $Rx = 619462203835$ No.MACH . . 991097745257

### Vs= 141.912197621 m/s

POTENCIA TOTAL 5.43384475419 Muatts

CEV. 10.9081327644 (Kazku-Hr

 $(33)$ 

Resultados para una presión de admisión de 7 bar.

Q. . . 52.142 (T/Hr)

ESCALON 1 Pi= 7 00201763193 (Bars)<br>P2= 4 94749732081 (Bars)  $\sim$ H1= 2762 4564315 (KJ7F9)<br>H2= 2699 49248171 (KJ7F9) V1= 0 (m/s)<br>V2= 360.391939025 (m/s) W= .824120578101 CMWaits1  $Vessp = 1370025273073$  (m3/kg)<br> $R* = 706581671296$ No.MACH.. . 299621572177

**ESCALON 2** ESCHLUN 2<br>
P1= 4.94749732081 (Bars)<br>
P2= 3.5355524614 (Bars)<br>
H1= 2699 49248171 (K3/Ka)<br>
H2= 2639.94399235 (K3/Ka)<br>
V1= 125.654704095 (M/S) U2= 369 247612916 (mm2) W= 867415408699 (Muarts) Vesp= 149712273065 (m3/Kg)<br>R#= 1714614325616 No.MACH . . 326721651952

ESCALON 3 Pt= 3.535524614 (Bars)<br>P2= 2.41804734996 (Bars)<br>H1= 2639 94399238 (KJ/Ka) H2= 2574.19671798 (KJ/Ka) VI= 128.371895488 (m/s)<br>V2= 383.480825895 (m/s)<br>N= 937936464401 (Muatis) Wesp= 694141852222 (m3/Kg) RI= 683923481934 No.MACH 378410848194

÷.

 $\sim$ 

毛棉 电流电压 Pittle LatinG4734996 (Bara) F2= 1 Stul34920268 (Barg)  $1725 - 1.56034920268 + 681724$ <br>  $115 = 2574 - 19671798 - (K_3 \vee K_9)$ <br>  $1425 = 2500 - 41734536 - (K_3 \vee K_9)$ <br>  $M_2 = 132 - 924708193 - (m/s_3)$ <br>  $M_3 = 132 - 924708193 - (m/s_3)$ <br>  $M_4 = 1 - 191397145 - (m/s_3)$ <br>  $M_5 = 1 - 9398930481 - (Mu_4 t_5)$ Vesp= 1 02004971500 (m3/Kg) 81= 645293071993 No. MACH .94370155977

v.

ESCALON 5  $P1 = 1.56034920268$  (Bars) P2= 1:02562182704 (Bars) H1= 2500 41734536 (KJ/K9)<br>H2= 2431.72753432 (KJ/K9)  $M = 138.647919346$  (h/s) V2= 386.594153598 (mzs)<br>W= 378979578677 (Mwatts) Wesp= 1.47488156079 (m3/Ka)  $R^{\frac{1}{2}} = 657302753386$ No. MACH ... 933007534232

 $Vs = 135.989557775$  (m/s)

POTENCIA TOTAL<br>4 63934507798 Mwatts

CEV. 11 2398863632 (Karku-Hr) Resultados para una presión de admisión de 6 bar.

0 1 44.89 (T/Hr) ESCALON 1 Pi= 6 00541819255 (Barr)<br>P2= 4.24567643454 (Barr)<br>H1= 2755 86686664 (Riffa)<br>H2= 2693 00970593 (Ki/Ki)  $V1 = 0$  Take) V2= 358 693095511 +m at<br>W# 1203025121009 (Northalt)<br>VesP= 142212698038 (m3/Kg) R\*= :706974318592 No.NACH 290929814514 ESCALON 2 ESCALON 2<br>
P1= 4 24567643454 (Bars)<br>
P2= 3 03961512197 (Rars)<br>
H1= 2693 00970593 (F3/Ka)<br>
H2= 2633.25217081 (1)/ka)<br>
V2= 3633.25217045 (m =)<br>
V2= 366.88153841 (m =)<br>
V2= 366.88153841 (m =)<br>
V2= 366.881598007 (mails)<br>
Vesp=  $Ho$  MACH  $-824720186123$ ESCALON 3<br>Fi= 3 02901512197 (Barz)<br>F2= 2 09494192208 (Bars) P2= 2 09494102283 (Bars)<br>H1= 3637 75717081 (Fars)<br>H2= 2069 3.3220493 (KazKa)<br>U1= 127 317342177 (mzs)<br>U2= 378 199063532 (mzs)<br>H= 78872871043 (Mastrs)<br>Mespe 795343291707 (m3/Kg)<br>Vespe 795343291707 (m3/Kg)<br>Vt: 689343070635

ESCALUN 4<br>194 2 09494109103 (Cars)<br>12- 1 423431594465 (Cars)<br>11: 2560 36529093 (Kj/Ka)<br>11: 2560 136529093 (Kj/Ka)<br>11: 258 900853629 (m/s)<br>12: 378 900853629 (m/s)<br>12: 799462348422 (m3/ma)<br>259933238513<br>25-9933238513 No MACH 2:9903238513 ESCALON 5<br>F1\* ( 42343359465 (Bars)<br>M2\* 1 93314822904 (Bars)<br>H1\* 2504 133336501 (K3/Kg)<br>H2\* 2459,92056501 (K3/Kg)<br>V2\* 230 285137662 (m/s)<br>V2\* 320 285137662 (m/s)<br>W2\* 589661803614 (Mwaiis)<br>W2\* 589661803614 (Mwaiis)<br>W2\* 58966 ESCALON 5

Ms= 178 077352491 (mrs)

POTENCIA TOTAL  $-3 - 2057017312$  Huarts

- 「そんな」 - 12 3985722317 しんねん particle

# **( 40**

## Resultados para una presión de admisión de 5 bar.

### **37.59 (.T/Hr)**

**ESCRLON 1 ESCALON 4 rt= 5.00631701382 (Bars) P1= 1 79334497891 8ars) P2= 3.54404298788 (Pars) P2= 1.28191554182 (8ars) Hl= 2749 90284898 (1..i/19 , Hi= 2566.91567744 (le.i/K=) H2= 2687.25756686 <Kj/K9) H2= 2511.00015716 <1<j/119) V1= 0 (m/s) V1= 127.321776883 <m/s) V2= 356.211510553 (m/E V2= 350.913627639** *(m/s)*  **W= .582435481268 (MwattsN W= 584951817072 (Mwatts) VesP= .507317248112 m3/1<9> 12S= .707914216798 No\_MACH.. .788534526163** 

**ESCALON 2**<br>**P1= 3.54404298788 (Bars)** P1= 3.34404236788 (Bars) **P1= 1.26191334162 (Bars)**<br>P2= 2.5465287974 (Bars) **P2= 1.05532593362 (Bars) H1= 2687.25756686 (1(..1/1(9) H1= 2511.00015716 (10/Km) H2= 2628.65018777 oTi/1(9) H2= 2478.62833578 <10/K9) V1= 123**. **737919284 (m/s) VI= 126.378644585 <m/s) V2= 363.027677725 (m/s) V2\* 277.437066443 (m/s) W= .60739662051 (Mwatts) W= .373861005474 (Mwatts) No.MACH.. .820100354807** 

**ESCALON 3 PI= 2 5465287974 (Bars) P2= 1:78334497891 <Bars) tics= 149 923103433 <m's Hl= 2628 65818377 (Ki/Km) H2= 2566.91567744 (K3/K9)** POTENCIA TOTAL ...<br>M1= 125.670832501 (m/s) ... 2.78137343835 Mwatts **vl= 125 670832501 (m/s)** 2 **78137343835 Mwatts v2= 368.980085772 (m/s)**  W= .632728594027 (Mwatts) CEV. 13.514905795 (Ke/Ku-Hr) **v.sp= .926647120223 <m3/1<\*) PS= 70030426545 11o MACH .851981422087** 

Vesp= 1 23789200482 (m3/Kg) **Rt= 718826450844 No.MACH . .82685854341** 

**ESCALON 5 P1= 3.54404298788 .Tars) P1= 1 28191554182 (Bars)**  Vesp= .677955240535 (m3/ky) **Despa 1.46818812582 (m3/ky)**<br>R\$= .718537784702 R\$= .823241390866<br>He MOCH .228180754887 R<sup>\*\*</sup> 823241390866<br>No.MACH. . .661580039917

Los resultados obtenidos hasta ahora, muestran el funcionamientode la turbina ideal al variar únicamente la presión y el gasto en la admisión.

Ahora se estudiará su comportamiento al eliminarle el primer esca 16n (alabes y toberas), proceso que se antoja conveniente, pues al eli minar la primera corrida, la turbina podrá manejar un gasto mayor y - aumentará la potencia entregada, aunque al realizar esta modificaciónse le disminuirá la eficiencia.

Para estudiar el comportamiento de la turbina bajo estas condicio nes de trabajo se parte del siguiente listado, el cual varia del anterior únicamente en la geometría del primer escalón, en el que ahora se le asignará un valor de cero a la velocidad del vapor inicial y una área bastante grande a la tobera para simular que las condicones termodinámicas del vapor no cambian al pasar por el primer escalón.

Otra variante que puede realizarse a la turbina para aumentar lapotencia generada consiste en instalar un condensador en el escape, - para disminuir la presión en la descarga y tener un salto entálpico ma yor para ser aprovechado.

La limitante que se tiene en este caso, es el número de Mach quese alcanza en el último escalón y que debe tender a la unidad, por locuál se aumentará el gasto manejado hasta lograr estas condiciones detrabajo.

Se hace la observación de que la presión de descarga obtenida a condiciones nominales se considera como la atmosférica, por lo que - cualquier presión menor a ésta será interpretada como vacio en el esca pe.

Los resultados obtenidos al efectuar estas variantes se listan a- , continuación.

Listado del programa en lenguaje Basic para calcular la variación termodinámica del vapor al pasar por los diferentes escalones de la -turbina, cuando se le ha eliminado el primer escalón.

388

390

nes

10 CLEAR 20 READ A2(1),A2(2),A2(3),A2(4)<br>A2(5),M(1),M(2),M(3),M(4),M  $(5)$ , 0 30 48 ! condiciones iniciales 50 60 BI(1)=12403 @ V1(1)=0 @ W=0 70 82(1)=B1(1) 80 PRINT "Q. ("10;" " ("10) " (T/Hr)"<br>המאוצר 100 FOR I=1 TO 5 110 120 **I empieza iteración para cal** cular el volumen especifico de este escalon 130 140 P1(I)=1 583\*B1(I)^-1 135 150 B2(I)=B2(I) 160 X1=1-135/ 135\*158300\*B1(I)^-135/1000+V1(I)^2/2000 178 X2=1.1357 135\*159300¥82(1)^-<br>(13571000+(073 6/82(1)¥82(1)  $1 - 2 - 2000$ 188 IF ABS(X1-X2)< 000001 THEN 2 80  $198$  DISP  $X1-X2$ 200 G=1.135/1000\*158300\*B2(I)^-1 .135-(0/3.6/A2(I))^2/1000#82 (1) 210 B2(I)=B2(I)-(X1-X2)/G 220 GOTO 150 230 240 termina iteracion 250  $\blacksquare$ 260 Plcalculo de las velocidades de entrada y salida del va-Por en el alabe  $270$ 280 V2(1)=0/3 6\*B2(1)/A2(1) 290 R=SQR(V2(I)^2+M(I)^2-2#V2(I) #M<I>#COS<DTR<20>>> 300 WCL)=0/3 6\*MCI)\*2\*P\*COS(DTPC 37.88>>/1090000 310 V1(I+1)=SOR(R^2+M+1)^2-2\*M(I ) \*R\*COS(OTR(37 88) 1) 320 330 I calculo de los rarametros termodinamicos del escalon 348 350 H1(1)=(B1(1)/9 43E4' [^(-1/13  $539/$ 360 H2(I)=(B2(I)/9 43E41 \(~I/13  $539/$ 370 PIKI+1)=1:583#82(I)^-1.135

488  $\mathbf{r}$ 410 B=B2(I) 420 N(I)=0/3.6\*H(I)\*2\*R\*COS(DTR( 37 88>>>1000000 430 Y=PI(I+1)/PI(I) 440 H2=V2(I)/SQR(1 135\*B\*P1(I+1)  $100000$ 458 460  $\mathbf{L}$ ingresion de resultados 470 480 PRINT "ESCALON", I 490 PRINT "PI=";PI(I);"(Bars)" e<br>PRINT "P2=";PI(I+1);"(Bars) 500 PRINT "H1=";H1(I);"(Kj/Kg)"  $P$  PRINT "H2=";H2(I);"(Kj/Kg) **@ PRINT "Vi=";Vi(I);"(m/s)** 510 PRINT "V2=";V2(I);"(m/s)" e STRING MARTING CONTROLL AND PRINT "Vesp="18" (M3/K4)" e<br>520 PRINT "Vesp="18" (M3/K4)" e<br>PRINT "R#="1Y e PRINT "No...NA  $"$ ; H2 CH. 530 PRINT \*\* e PPINT "" 540 1 550 Condiciones iniciales del siguiente escalon 560 1 570 BI(1+1)=B2(1) 580 B2(1+1)=B2(1) 590 Н=Н+Н(1) 600 NEXT I 610 620  $\mathbf{I}$ resultados finales 630 648 PRINT "POTENCIA TOTAL ។ , ម **STATEMORES**<br>650 PRINT "" **@ PRINT "CEV**  $"$   $\cup$   $\Omega$   $\vee$ W,"(Kø/Kw-Hr)" 660 08TR 148 710455505, 1 9499842 8342938707E-2,5.52569676804L 679 DATA 8,184,193,205,217 8,78 9063,8 **680 END** 

I calculo de la Potencia, No de Mach y relacion de Presio Resultados para una presión de admisión de 8 bar.

 $Q = 78.9863$  (T/Hr)

ESUALON 1 P1= 7.98592790183 (Bars)<br>P2= 7.98592790183 (Bars)<br>H1= 2763.42394363 (Ki/Ka)<br>H2= 2763.42394363 (Ki/Ka) V1= 8 (m/s)<br>V2= 3 54177889317E-2 (m/s)<br>W= 0 (Muatts)<br>Vesp= .2403 (m3/kg)  $Rx = 1$ No. NACH.: 7.58898923567E-5

ESCRLON 2 P1= 7.98592790183 (Bars)<br>P2= 5.4650787673 (Bars)<br>H1= 2763.42394363 (K3/K9)<br>H2= 2696.04847103 (K3/K9)<br>V1= 3.54177889317E-2 (m/s)<br>V2= 372.283217129 (m/s) H= 1.36146330279 (Mwatts)<br>Vesp= .335652137901 (m3/Kg)<br>R\*= .684330605918 No. MACH. 3826849816205

ESCALON 3 ESUMENTE<br>
P2= 3.73838029417 (Bars)<br>
H1= 2696.04847103 (Kazka)<br>
H2= 2630.24317603 (Kazka)<br>
U2= 2630.24317603 (Kazka)<br>
U2= 392.026178503 (m/s)<br>
U2= 392.026178503 (m/s) W= 1 47424034376 (Mwarts)<br>Vesp= 469015470709 (m3/kg) Rt= 684048749039 **No MACH** 878783339538

ESCALON 4<br>
P1= 3 73838029417 (Bars)<br>
P2= 2 40256495402 (Bars)<br>
H1= 2670 24317603 (KJ/Kg)<br>
H2= 2555.6469 76 (KJ/Kg)<br>
V1= 136 842649729 (m/s)<br>
V2= 412.616247294 (M/s); W= 1.63361367292 (MWatts)<br>Vesp= .69240072326 (m3/Kg)<br>R#= .642675374083 No. MACH . . 948200296273

ESCALON 5 ESCHLUN 5<br>
P1= 2.40256495402 (Bars)<br>
P2= 1.4906692574 (Bars)<br>
H1= 2555.6469776 (Kj/Kg)<br>
H2= 2477 40544132 (Kj/Kg)<br>
V1= 143.306302422 (m/s)<br>
V2= 418.23212656 (Mwatts)<br>
Wattle 1.4043249656 (Mwatts)<br>
Wattle 1.46432538821 (m/z Vesp= 1.05437538821 (m3/Kg)<br>R#= .620449097497 No. NACH. . . . 99021883236

POTENCIA TOTAL 6.17384228507 Muarts

÷

 $\sim$  $\ddot{\phantom{a}}$ 

CEV. 12.7807443658 (Ka/Kw-H)

 $\sim$   $-$ 

### **Resultados para una presión de admisión de 7 bar.**

#### $\mathcal{L}_{\text{int},\text{c}}$ **Q. 69.41615 (T/Hé)**

**ESCRLON 1 Pt= 7.00201763193 (Bars) P2= 7 00201763193** (Ears) **Hl= 2762.4564315** (Ka/r9) **H2= 2762.4564315** (Ki,V9) **Vt= 0 ‹m/s> V2= 3.53591369527E-2 (m/s) W= 0 (Mwatts) Vese= .2727 (m3/\$(9) R\*= 1 No.MACH.. 7.59579097033E-5** 

**ESCALON** *2*  **P1= 7.00201767193 "Bars) P2= 4.78964703425 <Bars) H1= 2762.4564315 (Ki/l(q) H2= 2693.68798234 (Ki/100 V1= 3.53591369527E-2 011/20 V2= 376 472009413 (m/s) W= 1.19337712377 (Mwatts)**  Vesp= 380720076905 (m3/Ks) **R\*= .694030128154 No.MACH . .827523082461** 

**ESCALON 3 P1= 4 79964703425 (Bars. P2= 3.27467183209 (Bars) Hl= 2693.68798234 (FJ/Kir) H2= 2626.54471589 (1<j/K9) Vll 131.782679826 (m/s) V2= 391.014626633 (m/s) W= 1 29126229945 (Mwatts) Vesp= 531760726412 tow3/1.'49) R\*= •;9369794464'. .d79534a4;'207** 

**ESCHLHN 4 P1= 3.274e7183289 (Bars**) **P2= 2.10323324767 (Bars) H1\* 2626.54471509 (1(i/Km> H2= 2558.47059396 (10/Km) VI= 136.362612186 Cm/m>, V2= 410.757336932 (m/s> W= 1.42965640271 (Mwatts) Vespgt .78465664329 (m3/Ks> 12\*= .642272983371 No.MACH.. .941082250757** 

**ESCALON 5 P1= 2.18323324767 (,8ars> P2= 1.29985747888-(Bars) H1= 2550.470593**96 (KJ/K+) **H2= 2478.28160118 (10/Km> V1= 142.737104832 (m/s) V2= 417.925502551 (m/s> W= 1.4976005837 (Mwattr) Vespa" 1.19764443223 (m3,1(49) AS= .618028209434 No.MACH.. .994235175513** 

**Vs= 144.217393465 (oh/s)** 

**POTENCIA TOTAL** 5 **41189640963 Mwat/s** 

EV **12 826595127P; ,1 H** 

## Resultados para una presión de admisión de 6 bar.

 $\overline{\phantom{a}}$ 

**O... 59 7812 (T/Hrl ESCALON 1 Pt= 6 00541819255 (8ars) P2= 6 90541819255 (Bars) H1= 2755,86686664 <Ki/1<e) H2= 2755.86686664 <KJ/K1) VI= 0 <m/s) V2\* 3.52305957685E-2 <m/s) W= 0 (/Watts) Vese= .3155 (m3/K9) R\*= 1 No.MACH.. 7.597150803E-5** 

ESCALON 2 **P1\* 6.00541819255 (Bars) P2= 4.10780717976 .8ars) H1= 2755.86686664 'K 1.'K9) H2= 2687.10093499 , 1.)/K1) V1= 3.52385957685E-2 <m/s) V2= 375.003787787 (m/s) Wit 1.02897286247 <Mwatts) Vese= .440356728191** <1.3/Ks) **R\*= .684016840882 Ho.MACH.. .827618863338** 

ESCALON 3 **P1= 4 10780717976 (Bars' P2= 2.80797324004 (Bars) H1= 26137 10093499 (Ki/Ke) H2= 2619.93693871 (KJ/K9) V1= 131.066285239 (m/s) V2= 389.439495963 <m/s) W= 1 10443669655 </Watts) VesP= .614977383838 <m3/K1) R\*= 683569874914 No. MACH.. .879662359541** 

ESCALON **4 P1=** 2 **80797324004 (8ars) P2= 1 80321824395 <Elarr7 1-11= 2619 93693871 <10/Ke)**  H2= 2543.85699013 (KJ/Kg) VI= 135 **625822313 <m/s) V2= 409.016146808 (m/s) W= 1 22231566942 <Mwatts) Vese= .987257723459** (113/K9) **Rt= .642177859189 No.MACH.. .949189748242** 

ESCALON 5

**P1= 1.80321824395 (Bars) P2= 1 11801121085 (Bars) H1= 2543.85699013** (K.3 **,**19.. **H2= 2464.21928938 <1<j/K1) VL= 141.963270421 ‹m/s ) V2= 414.832498059** (4/5) **W= 1.27307574585 (/Watts)**  VeSP **1.38037693082 (m3/1(9) R\*= .620008817347 No.MACH.. .991180879064** 

**.** Vs= **143 150752656 <m/s)** 

POTENCIA TOTAL **4.62980097429 Mwatts** 

 $\sim 10^{-11}$ 

**CEV 12 9374107071 <Ke/Kw-Hr,** 

 $\mathbb{R}_{\geq 0}$ 

 $11.8$ 

 $\sim$ 

**Resultados para una presión de admisión de 5 bar.** 

**G... 50.89 <T/Hr?** 

**ESCALON 1 P1z 5.80631701382 (Bars) P2\* 5.88631781382 (Bars) H1= 2749.90284898 (Ki/Kdo**  H2= 2749.90284898 (Kj/Kg) **V1= O <mis) V2= 3.50582892707E-2 (111/0 e <Mwatts)**  Vesp¤ .3747 (m3/K9) **R\*= 1 No.MACH.. 7.59786844135E-5** 

**ESCALON 2 Pl= 5.00631701382 (Bars) P2\* 3 42545465469 (BarsN Ht= 2749 90284898 (Ki/K1) H2\* 2681.16316356 (Ká/K9) VI\* 3.50582892787E-2 (m/5) V2= 372.968318384 <m/s.) W= .847588170802 (Mwatts) VesP= .522691228568 <m3/100**  Vesp= .52269122056<br>R**t=** .684226477196 **No.MACH.. .827338818718** 

**ESCALON 3 P1= 3.42545465409 (Bars) P2= 2 34421316878 <Oars)**  H1= 2681 16316356 (K*j/*K9) H1= 2681 16316356 (Kj/Kg)<br>H2= 2614.17349743 (Kj/Kg)<br>V1**= 130.088546987 (m/s) V2= 386.816214368 (mis) W= .914801506274 (Mwatts) V11500= .72901659965 <03/K9) Rt= 684358956443 No.MACH.. .878293118996** 

**ESCALON 4 PI=** *2.* **34421316878 (Bars) P2= 1.52425738767 (Bars**) **.141= 2614.17349743 (10/Ks)**  *H2=* **2548.17355771 (Ki/KII) V1= 134.428123528 (mis) V2= 401.712177047 (mis)**  W= .992930271967 (Mwatts)<br>Vese= 1.06345425775 (m3/Kφ)<br>R‡= .6502213<u>2286 ......</u>. **No.MACH.. .936544686834** 

**ESCRLON 5 P1= 1.52425738767 (Bars) P2= 1 84220320751 C8ars> NI= 2540.17355771 (Ká/Km) H2= 2476.56017496 (10,K9) V1= 138.891681141 (w/s) V2= 373.774815977 (mis> W= .884805578443 (Mwatts)**  Vesr= 1.4843918254 (m3/Km) **Rt= .683744895016 No.MACH.. .891993368949** 

**Vs= 134 350168529 (m/s) POTENCIA TOTAL 3 63931752749 Mwatts** 

**CEV 13 7635695763 (K9/Kw-Hr)** 

**( 47 )** 

Resultados para una presión de admisión de 5 bar y una presión de escape de 1 bar, suponiendo con ésto que se ha instalado un condensa- dor en la descarga que haga posible obtener esta presión en el escapede la turbina.

 $Q = 37.6$  kT/Hr)

ESCRLON 1 Pl= 5.00631701382 (Bars) P2= 3 54229364839 (Bars) Hl= 2749.90284898 (Kj/Kg) H2= 2607.16905797 (1(i/1(9) V1= 0 **(M/S)**  V2= 356 46061872 <m/s) W= .583286239351 (Mwatts) **Vese=** .507537009379 (m3/K9) R\*1-- .787564790366 Ho.MRCH.. .789109891786

ESCRLON 2 Pl= 3.54229364839 (Bars) P2= 2 54159638592 (Bars) H1= 2687 16905797 (KJ/Kg) H2= 2628.31021519 (KJ∠Kg) V1= 123 849274661 (m/s) V2= 363.742342873 (m/s) W= .609616849628 (Mwatts). **WISP.** .579109217574 (m3/1(9) R\*= 717500195692 Ho.MACH 321012654329

ESCRLOH 3 Pl= 2.54159638592 (Bars) P2= 1 77015679595 (Bars H1= 2628 31021519 (Kj/K,Ii H2= 2565 64490754 (1<j/K41 V1= 125.969500113 (m/s) V2= 371 489197357 (ni. c. W2= 371 489197357 Emrails)<br>W= 640434092107 (Muatts) **Vese= .932700314103 (m3./Km) Rt= .696474391354 No.MACH . 852166048588** 

**ESCALON 4 P1= 1.77015679595 (Barsi P2= 1.25173465183 (Bars)**  H1= 2**565.64490**754 (KJ/K9)<br>H2= 25<mark>07.0122</mark>963 (KJ/K*9*) **V1= 128.206872745 (m/s) V2= 358.419962651 (m/s) W= .608391124275 (Niratts.**  VesP= 1.26403527767 (m3/K9) **Rt= .707132077053 No.MACH.. .845782168243** 

**ESCRLON 5 Pl= 1.25173465183 (.Bars) P2= 1.0100826802 (Bares H1= 2507.0122963 <1<j/K9) H2= 2471.39353539 (1(i/19)**  VI= 127.1800772<del>19 (m/s)</del><br>V2= 288 385028443 (m/s) | **W= 402416969166 (Mwatts, VesP= 1.52571850815 ím3.«9) R1= 806943327421 No.MACH.. .689539436978** 

**VS:= 146 511593602 <mis)** 

**POTENCIA rorAL**  2 **84414526554 Mwat's** 

CE<sup>U</sup> = 13.2201404955 (Kw/Ku-Hr)

**Resultados para una presión de admisión** *de* **5 bar y una presión de escape de 0.95 bar.**   $\sim$ 

**O... 37.61 (T/Hr)** 

**ESCALON 1 P1= 5.60631701382 (Bars) P2= 3.54053890887 (Bars) H1= 2749.90284898 (10/1(9) H2= 2687.08023487 (0/103) V1= 0 (m/s) V2= 356.710429417 (m/s) W= .58413949703 (Muatts)**  Vesp**= .507757653793 (m3/Kg) R\*= .707214285291 Ho.MACH.. .789686932613** 

**ESCALON 2 P1= 3.54053890887 (Bars) P2= 2.5366142614 (Bars) H1\* 2687.08823487 (0/K9) H2\* 2627.96619445 (Kj/K⊕) V1= 123.9613124 (m/s) V2= 364.465858781 (11/s) W= .611864446345 <Mwatts)**  Vesp= .680279100982 (m3/Kg) R**\*\*** .716448633016 **Ho.MACH.. .823546530575** 

**ESCALON 3 Pl= 2.5366142614 (Bars) P2\* 1.75636725202 (8ars) H1= 2627.96619445 <10/Ks)**  H2= 2564.30670778 (Kj/Kg) **V1= 126.274975132 (mis) V2= 374.145891961 (mis) W= .648598712516 (Mwatts)**  Vesp**\* .939120728157 (m3/K**+) <sub>.</sub> **R\*11 .692486125262 Ho.MRCH.. .864718343164** 

 $\sim$ 

**ESCRLON 4 Pt= 1.75636725202 (Bars) P2= 1.21680529246 (Bars) H1= 2564.30670778 00/1011)**  H2= 2502.283415 (Kj/K**o**) **.V1= 129.186220774 <m/s) V2= 367 52714417 (m/s) W= .637023963581 <Mwatts) ~PI\* 1.2950888328 (m3,1(9) R1:= .692796618168 No.MACW. .8687813236.** 

**ESCALON 5 P1= 1.21680529246 (Bars) P2= .955097360865 (Bars)**  H1= 2502.283415 (Kj/Kg) **H2= 2462.18222329 (10/K9) V1= 128.655038435.<m/s) V2= 302.97872899 <m/s) W= .443058128295 (Mwatts) . Vesp= 1.68250112781 <m3/101) RS= 784922096233 Ho.MRCH.. .726927674051** 

**Vs= 142 275414096 (m/s>** 

**POTEWCIR TOTAL ... 2.9246847477 Muatts** 

CEV 12.8595056372 (Kw/Ku-Hr)

 $\mathcal{L}_{\mathcal{L}}$ 

Resultados para una presión *de* admisión de 5 bar y una presión de escape de 0.88 bar.

0.. '37 62 (T/Hrl

ESCALON 1 P1= 5.00631701382 (8ar3) P2= 3 538775372509 (Bars) H1= 2749.90284898 **4'i/K1) H2=** 2686.99109491 (Kj/K9)  $V1 = 0$  (m/s) V2= 356.960948589 im/s> W= .584995192956 (Nuatts) Vesp= 507979189112 (m3/1(s) R\*= .706862692736 No.MACH.. .790265662871

ESCRLON 2 PI= 3 53877972508 (Bars) P2= 2.53158887656 (8ars) H1= 2626 99109491 (KJ/K9) H2= 2627.6179931? (Ki/V9) V1= 124.07403801 (m/s) V2= 365.1925192 (m/s) W= .614140273473 <Hwattsi Vesp= .681465489432 (m3/1:1) Rt= .71538264273 No.MACH. .925302679394

ESCALON 3 P1= 2.53158087656 (Bars) P2= 1 74188105215 (Bars) Hl= 2627 61799317 (Ká/Km) H2= 2562 89029857 (Ká/109) V1= 126.597474395 (m/s', V2= 376.974139192 (m/s) W= 657296651214 (Mwatts) Vesp= 1945968218187 (m3/Kg) ft\*\* :688060598134 No.MACH.. .8716981E5514

ESCALON 4 Pl= 1 74188105215 (Bars) P2= 1 17371447651 (Bars) H1= 2562 89029857 (KJ/K9)<br>H2= 2496.27186953 (KJ/K9) VI= 130 275597285. (m/s) V2= 379.437733148 (m/s> W= .67474593008 (Mwatts) VesP= 1.33744698262 (m3/K9) R<sub>\*</sub>= .673820106753 No.MACH.. .898924191355

ESCALON 5 Pt= 1.17371447651 (Bars) P2= .880544986095 (Bars) H1= 2496.27186953 (KJ/K9) H2= 2448.86884779 (Kj/Ka) **V1= 131.402135743 (4/5> V2= 325.453595518 (m/s) W= .509874855652** (Nwatts) Vesp= 1.72091663244 (m3/Kg) R\*= .750220776618 Ho.MACH.. .784757459991

Vs= 137 054427124 (m/s)

POTENCIA TOTAL 3 04105290337 Muatts

CEV. . 12.3707154053 (K9/Kw-Hr)

 $\sim$ 

**Resultados para una presión de admisión de 5 bar y una presión de escape de 0.81 bar.** 

**Q. 37.626 (T'Hr)** 

**ESCALON 1 P1=** 5.00631781382 (Bars) P2= 3.53771998168 (Bars) **H1= 2749.90284898 0(j/Kg>**  H2= 2686.93745764 (Kj/K+)  $V1 = 0$  (m/s) V2= 357.111582776 (w/s) W= .505509789657 (Mwatts) Vese= .508112541362 (.13/K49) R\*= 706651211243 **No.MACH.. .790613718207** 

**ESCALON** 2 Pl= 3 53771998168 (Bars)<br>P2= 2 52853556487 (Bars) H1= 2686.93745764 (Ki/K.) H2= 2627.40766966 (Ki/K95 V1= 124.142065673 (m/s> V2= 365.642610446 (w/s) W= .61551969794 (flwatts) VesP= .602185305071 (m3/kg)  $Rz = 714735925388$ **No.MACH., .826367363397** 

**ESCALON 3 Pi= 2** 52853551487 (Bars) P2= 1.73280481998 (Bars) H1= 2627.40700966 (KJ/Kg) H2= 2561.99724442 (Kj⁄K∍) Vl= 126.778440141 (m/s) V2= 378.766041721 (m/5) **W= .662810425169** (Mwatts) **VOS," .950313202513 (m3YK41) R\*= 68529976167 No.NACN.. .876122632725** 

**ESCALON 4 P1= 1.73280481998 <Bars) P2m 1.1399557111 (Bars) H1= 2561 99724442 (ki/K7) H2= 2491.4165532 (10/K1) VI= 130.99031691 (mis) V2= 389.338852894 (10/5) W. .786304267543 (Mwatts) Vese 1.3721277333? (m3/K9) R\*B .657867347757 No.MACH . .924035279447** 

 $\sim$ 

**ESCALOH 5 P1= 1.1399557111 (Bars) P2= .818665689453 <Bar%) H1= 2491.4165532 (Ki/K9) H2= 2435.39787858** (10/1(\*.> **V1= 134.366914296 (mis) V2= 349.992001931 (m/s> W= .586837512485 alwatts> l'eso.= 1.85837442887 (m311(9) Plr= .71113788155 No.MRCH.. .848221905296** 

**Vs= 134.807736843 (m/s)** 

control of

 $\sim 10^{-10}$ 

**POTENCIA TOTAL 3.15698169122 Mwates** 

**CEV.. 11.9183459646 (Kg'Kw-Hr)** 

**Communication** 

Resultados para una presión de admisión de 5 bar y una presión de escape de 0.7 bar.

 $0.1.37.63$  kT/Hr  $_2$ 

ESCALON 1 ESCALON 4<br>
P1= 5.00631701382 (Bars) P1= 1 726<br>
P2= 3.53701305056 (Bars) P2= 1 109<br>
H1= 2749.90284898 (Kj/Kg) H1= 2561.<br>
H2= 2696.90163529 (Kj/Kg) H2= 2486. P3CHLUN<br>P1= 5.00631701382 (Bars) P1= 1 72657394344 (Gars)<br>P2= 5.00701705055 (Rars) P2= 3.53701305056 (ears) P2= 1 10932114559 (Bars) H2= 3.33701383036 (Bars) – F2= 1.8932114339 (Bars)<br>H1= 2749.90284898 (Ki/Kg) – H1= 2561.38162721 (Ki/Kg) H2= 2686.90163529 (10/1<9) H2= 2486.89299328 (Ká/K9) V1= O (rn/s5 VI= 131.495524975 (m/s) V1= 806.201<br>V2= 357 212182408 (m/s)<br>W= 585853346489 (Mwatts) W= 585853346489 (Mwatts) Wn .736593491921 (Mwatts) н= 585853346489 (NWatts) — Wesp= 1.40593491921 (MVatts)<br>Vesp= 508201623406 (m3/Kg) — Vesp= 1.4053106521 (m3/Kg)<br>Rt= .786510003421 Rt= Rt= .642498486558<br>No.MACH.. 290846097319 — No.MACH. 948066850291 No MACH.. 790846097319 No.MACH,. .948066850291

ESCALON *2* ESCALON 5 Pl= 3 53701305056 (Bars) P1= 1.18932114559 (Oars) P2= 2.52649459952 • 13ars) P2= 731702109586 (B3rs> H1= 2686.90163529 (Kj/Kg) H1= 2486.89299828 (Kj/Kg)<br>H2= 2627.26547592 (Kj/Kg) H2= 2412.05845754 (Kj/Kg)<br>H1= 191.107456536 (sic) H1= 2412.0583799 (sic) V1= 124,187456536 (m/s) VI= 137.746839309 (m/s) V2= 365 940597482 (m/s) 92= 397.278119936 (m/s) W= .616445240858 (Mwatts) W= .74218898896 (Mwatts) Vese= ..682668690138 *(m3/1(9>*  Rt= .714301746532 Nu MACH . .827081834772

ESCALAN 3 F1= 2 52649459952 ears.) f•2= 1 72657 394344 (Oars) Hl= 2627.26547592 (KJ/K9) H2= 2561 33162771 'KJ/K9) 01= 12:5 907226316 (mis) V2= 380,005200509 (m/s) W= .666624641901 (Mwatts Vese= .95332006956 (m3/K9) Rt= .683387149835 No.MRCH.. .879183376504

Vesp= 2,10014837152 (m3/ka) Rt= .632550918528 No.MACH.. .971393819754

Vs= 138 13650493 (mis)

POTENCIA TOTAL .. 3.34770571913 Mwatts

J.

CEV 11.2405340428 (Kg/Kw-Hr)

 $\sim$ 

Resultados para una presión de admisión de 6 bar yuna presión de escape de 1.0 *bar.* 

 $Q.$ .. 44.895 (T/Hr)

ESCALON 1 **ESCALON 4**  P1= 6.00541819255 (8ars) **P1= 2 087508532 <Oars)**  P2= 424478971181 (8ars) **.P2= 1 3989998844 (Sars)**  H<sub>1</sub>= 4 24476971161 (Bars) **N12= 1558999644 (Bars)**<br>H1= 2755 86686664 (Kj/Km) **N1= 2568 7577444 (Kj/Km)** H2= 2692.97227867 (Ká/kg) **N2= 2501 2564199 (10/1(,)**  V1= 0 (as) **V1= 131.257177213 (mis)**  V2= 358.798848068 (mis) **V2= 383 841753802 <m/s)**  W= .784257245018 (Mwatts) **W= 821892635467 (Mwatts)**  VesP= .427355440893 (m3/1(4) R\*= .706826664807 Ho.PIRCH.. .790271791168

ESCALON 2<br>Pi= 4.24473971181 (Bars) Pl= 4.2447.3971191 (Flars) **P1= 1.3989998844 (Sara)**  P2= 3.03647707696 <8ars> P2= **1.03798548418 .<8ars)**  H1= 2692.97227867 (10/K4) **H1= 2501.2564199 <10/K9)**  H1 2632.57221361 (K37K9) **H1 2301.230413134 (K37K9)**<br>H2= 2633.61075823 (K37K9) H2= 2452.07185134 (K37K9) V1= 2692.97227967 (K3/K9)<br>
V1= 2633.51075823 (K3/K9) **V1= 2501.2564199 (K3/K9**<br>
V1= 124.912279853 (m/s) **V1= 132.646372978 (m/s)**<br>
V2= 367.191754217 (m/s) <br>
V2= 332.525314581 (m/s) V2= 367.191754217 (s-• s) **V2= 332.525314581 (m/s) N=** .739768856994 (Mwatts) **N= .634482888704 <Mwatts)**  VesP= .574154211939 (m3/1(1) R\*= .715342168426 Ho.MACH . .825459383054.

ESCALON<sub>3</sub> Pl= 3.03647707696 (Bars) P2= *2* 087508532 (8ars)  $H1 = 2633.61075823$  (Kj/Kg) H2= 2568.7577444 (Ki/1(.4) V1= 127.453623522 (m/s) V2= 379.423307159 (m/s) W= .793229113551 **(Mwatts)**  Ves<sub>P</sub>= .797828988933 (m3/K s) **Ritir 68747712533 No.MACH.. .872684854778** 

 $\sim$   $\mu$ 

**Vese= 1 1337285634 (m3/ks) R\*= 670176846204 No.MRCN .904671482825** 

**ESCALON 5 Vesp= 1.47338514353 (m3/ks) R\*= .741948227269 No.MACN.. .798128030493** 

**Vs= 135.855797814 <m/s) POTENCIA TOTAL ... 3.69362978954 Mwatts** 

**CEV, 12.1547182872 <Ks/Kw-Nr>** 

Resultados para una presión de admisión de 6 bar y una presión de escape de 0.9 bar.

O... 44 904 <T/Hr-

ESCALON P1= E 00541919255 (Bars) P1= 6 00J41919233 \6dfs)<br>P2= 4.24319068166 (Bars)<br>H1= 2755 86686664 (KJ/K9) H2= 2692.9047675 <W,I/Kg) ka= s: Cm/s/ V2= 358.989499857 im/s> W= .705035299097 (Mwatisi) Vesp= 427996996622 <m3/1<.9)  $Rz = 706560430227$ No.MACH .790709906968

ESCALON 2<br>P1= 4 24319068166 (Bars). P2= 3 031890.?9479 (Bars) H1= 2692.9047675 (Kj/Kg) H2= 2633.34529191 (KJ/K9) **V1=** 125 090362893 (m/s) 1)2= 367.7S4194454 <m/s) W= .741855999858 (flwatts) Wesp= .574912418184 (m3/Kg) RT= .714528419871 No MACH .826000195917

FSCRLON 3 Pl= 3 03198029479 <Bar ESCALON 3<br>P1= 3 03188029479 (Bars)<br>P2= 2 07357588414 (Bars)<br>H1= 2633 3452919! (K*J*/Kg)  $H2 = 2555$  62165129 (Ka/Ka) nz= 2361 V0221045 (m/s)<br>V1= 127 70221045 (m/s)<br>V2= 381 721010124 (m/s) W= .801 /21010127 (MWatts) WesP= .802499596912 (M3/Kv) R\*= .683957043985 **No.MACH. 878325097329** 

**ESCALON 4**  Pl= 2 07367389414 (Bars) **P2= 1 34095915021** (Bars) **H1= 2567.62165129 (Ki/5:9) H2= 2494.21440693** (Ki/l<J) **V1= 132.209671659 (m/s) V2= 390.479927967 (m/s) W= .87773855798! (Mwattsi VesP=** 1.17669526046 (m:S/K9) R<sup>\*</sup>= .646659024268 **Ho.MRCH.. .941579978534** 

 $\sim$ 

**ESCALON 5 P1= 1.34095915021** <Bars) P2= .093956343609 (Bars)<br>H1= 2494.21440693 (Kj/Ka) H2= 2427.00240287 (KJ/K4)  $U_1 = 137.621464691$  (m/s) V2= 379.238353382 (m/s) **W=** 813978t;40691 (MfloalYs) uesp= 1.6£:99239767 (m3/K9)  $R* = 666579845823$ No.MACH .918590758691

Vs= 134 923037921 <m/s)

POTENCIA TOTAL 3 9402762841.1 **Mwatrs** 

CEV 11 3961551835 (Karku-Hr)

Resultados para una presión de admisión de 6 bar y una presión de escape de 0.82 bar.

**Q... 44.9052 (T/Hr** 

**ESCALON 1 P1= 6.00541819255 (Bars) P2= 4.24297719194 (Bars) Hl= 2755.86636664 (10/1(e) H2= 2692.89575215 (Ki/K9i V1= 0 (m/s) V2= 359.014952334 (N/S) W= .705139167444 (Mwatts) Vese= .428015903593 (m3/1<q) R\*= .70652485071 Ho.MACN.. .790768396323** 

**ESCALON 2 Pl= 4.24297719194 (Bar!) P2= 3.03126460281 (Bars) H1= 2692.89575215 (1(i/K.1) H2= 2633.3097068?,(Ká/K-v, VI= 125.01,2137592 (m/s) V2= 367.829603464 (m/s) 14= .742135822043 (H watts) Vesp= .57502993211 (m3/K4) R\*= .714419254614 No.MACH.. 826979981803** 

**ESCALON 3 Pl= 3 83126460281 i:Bars) P2= 2 07178387329** <sup>4</sup> **Bars) H1= 2633 30970638 Y)/109) H2= 2567.46570837 (KJ/K9) VI= 127.735678523 (m/s) V2= 382 03726669 (m/s)**. **W= .802838796834 (Mwatts) VesP= .803142989543 (03/1(9) R\*\* .683471799647 No.MACH.. .879101736498** 

**ESCALON 4 P1= 2 07178387329 (Bars**) **P2= 1.33028102983 (Bars** ) **H1= 2567.46578837 (Ki/K9) H2= 2492.88792999 (10/K9) VI= 132.343133284 (m/s) V2= 491.287552344 (m/5) W= 888527435073 (Mwatts)**  Vesp= 1.18498786481 (m3/K=) **R\*= .642094495464 No.MACH.. .948700454684** 

**ESCALON 5 Pl= 1.33028102083 (Bars) P2= 824288004225 (Bars) Hl= 2492.86792999 (Ki/le.gi H2= 2414.7323103 (Kj/K9) V1= 138.721995444 (m/s) V2= 407.244556613 (m/s) W= 925673900404 (Mvatts) VeSP= 1.804048473 (m3/K9j R\*= 61957435408 No.MACN . 991322223192** 

**VS= 140.762577529 (m/s)** 

**POTENCIA TOTAL 4 06431512179 Mwatts** 

**CEV 11.0486511637 (V/Kw-Hr)** 

Resultados para una presión de admisidn de 7 bar y una presión de escape de 1.0 bar.

 $\sim$  100  $\sim$ 

 $Q_{\text{max}}$  52.1425 (T/Hr)

ESCRION 1

 $\sim$ 

 $\sim 100$  km s  $^{-1}$ 

P1= 7 00201763193 (Bars) P2= 4.94740793994 (8ars) H1= 2762.4564315 (1(..j/K9) H2= 2699.48924306 (K)/K9' n∠= 2599.46)<br>V1= 0 (m/s) V2= 360.491116835 (m/s) W= .824164105433 (Mwarts) Ue5p= .370031147956 (m3/K4)  $R* = 706568904994$ No.MACH.. .790642572559

ESCRLOH *2* ESCRION 5 Pl= 4.94740793094 (Bars) PI= 1 5558831915 (Bars) Hl= 2699.48924336 (KJ/K9 H1.= 2499.94161637 (1:i/K7)  $H2= 2639.93123417$  (KJ/K9)<br> $H2= 2427.90931329$  (KJ/K9)  $V1 = 125$  659023319 (n/s) V1= 139.054291797 (n/s) V2= 369 2741,5963 (m/s) V2= 394.723564437 (m/s) W= (Uwatts) W= 1.01656925406 (MWatts) Rt.= .714575214728 *Rt=* .643768941635 RT . 114375214726<br>Ho.MACH . 326786117713 No.MACH... .953995314407

ESCHLIM U5= 137.559434175 (m/s) Pt. 3 '-,352950346 'Bars) P2= 2 4172':711948 1:rs) POTENCIA TOTAL . Hl= :-633.92123417 f/,,i/K9) 4.68210385518 Mwatts H1= 263J192123417 (KJ/K9)<br>H2= 2574 ||4086258+(KJ/K9) 91= 128 383379471 (m/5) CEV. **11 1365534838 <K1/Kw-HrN**  V2- 7P2. 51333932(-; W= .932422030957 (mwatts) Vesp= 6943415366 (m3/101) Vesp= 69434125366 (m3/Kg)<br>Rt= 683749746948<br>Ho.MACH - 878689022988  $-B78689022988$ 

ESCRION 4 P1= 2.41725711948 (Bars) P2= 1 5558831915 (Bars) H1= 2574 14006258 (Ká/K9)  $H2 = 2499.94161637 (K3/K9)$ V1= 132 973752829 (m/s) V2= 402 116784139 (m/s) W= 1 03541506425 (Hwarts) Vese= 1.02262216177 (m3/K9)  $R* = 643656472852$ Ho.MRCH.. .946254973697

 $\sim$ 

P1= 1 5558831915 (Bars)<br>
P2= 1 0016292755 (Bars)<br>
H1= 2499.94161637 (Kj/Ka)<br>
H2= 2427.90931329 (Kj/Ka)<br>
V1= 139.054291797 (m/s)<br>
V2= 394.723564437 (m/s)<br>
W= 1.50588486 (Matts)<br>
M= 1.50588434581 (m3/k) Vesp= 1 50588134581 (m3/k9)<br>R\*= 643768941635

 $(56)$ 

CAPITULO VI.— RESULTADOS.

Del análisis de los resultados que se presentan en forma gráfica, fias. VI.1 a VI.19 se desprende lo siguiente:

a) Rendimiento por escalón.

Del rendimiento obtenido por cada escalón de la turbina se observa que, al bajar la presión de entrada a la turbina, el gas to manejado disminuye y a pesan de que el volumen específico aumenta, los números de Mach son generalmente todos más pequeños, es decir, el control no está por choque sónico en las toberas, sino por el salto entálpico total pequeño,

En la fig. VI.1 se observa cómo disminuye el No. de Mach a medida que la presión de admisión decrece. Esta misma tendenciase presenta con la relación de velocidades mostrada en la fig. VI.2.

Al observar el comportamiento del No. de Mach en la figura - - VI.1 resulta tentador proponer una reducción de áreas en las primeras corridas de toberas, pues el número de Mach es menor a la unidad; sin embargo, estos escalones funcionan a la relación óptima de velocidades dada• en la fig. VI.3 y no se gana- rfa nada con acelerar el flujo.

Una reducción de áreas en las toberas de los últimos escalones, . al operar la turbina a bajas presiones de admisión incrementaría la potencia, aunque esta solución es muy complicada desde el punto de vista práctico.

### b) Pérdidas de escape.

Como se observó en la fig. VI.2, la relación de velocidades en el último escalón varía notablemente al trabajar la turbina a presiones menores de la de diseño y dado que las pérdidas en el escape están en función de la velocidad del vapor a la salí da de la turbina, resulta conveniente observar el comportamien to de esta velocidad cuando se opera bajo condiciones de traba jo diferentes a las nominales.

En la fig. VI.4, se muestra la variación de la velocidad del vapor en el escape a diferentes presiones de admisión observán dose una reducción paulatina a medida que aumenta la presión alcanzando su punto mfnimo a una presión de 7 bars, al rebasar este valor se incrementa nuevamente la\_velocidad, permaneciendo constante para una presión de 9 bars debido a la limitante

## ( 58 )

que se tiene con el número de Mach y a las condiciones de'trabajo impuestas para esta presión. Esta misma tendencia se mani fiesta en la fig. VI.5 que muestra la variación de las pérdi das especificas de energfa en el escape a diferentes presiones de admisión.

La fig. VI.6 muestra un aumento gradual de las pérdidas de potencia al aumentar la presión de admisión, siendo esto normalpues este aumento lleva asociado un incremento del gasto que o rigina una pérdida mayor de potencia en el escape.

## c) Potencia generada.

La potencia ideal total, generada a diferentes presiones de ad misión se muestra en la fig. VI.8. En la fig. VI.9 se ilustrala misma potencia expresada como un porcentaje de la potencianominal. En la fig. VI.10 se observa como se incrementa el gas to a medida que la presión aumenta.

En estas gráficas, el incremento de potencia va asociado con el aumento de la presión de entrada y el gasto manejado; sin embargo, en la fig. VI.11 que muestra la variación del consumo especifico del vapor a las diferentes presiones de trabajo. se observa la presión a la cual el consumo es mfnimo y será éstala presión de operación normal de la turbina. Dicho de otra forma, la eficiencia a bajas presiones es menor que la eficien cia a altas presiones, como se ve en la fig. VI.12, teniendo su punto óptimo a la presión de diseño como es de esperarse.

En la fig. VI.13 se muestra la variación que experimenta la po tehcla entregada por cada escalón de la turbina a las diferentes presiones de admisión, en donde se observa que a bajas pre siones y debido a la disminución de la relacion de velocidades

## ( 59 )

la potencia entregada por los últimos escalones decrece en com paraci6n con los primeros. Al observar esto y con el objeto de incrementar la potencia entregada por la turbina cuando trabaja muy por debajo de las condiciones de diseño, se efectúan las modificaciones que se citan en los incisos siguientes y que se analizan a continuación.

d) Eliminando el primer escalón de la turbina.

Esta modificación se realiza con la finalidad de incrementar el gasto manejado por la turbina y que redunda en un aumento de potencia como se observa en la fig. VI.15, aunque esto lleva asociado una disminución en la'eficiencia, observandose esta tendencia en el incremento que manifiesta el consumo especí fico de vapor en la fig. VI.16.

Otra consecuencia originada por esta modificación es el aumento en la velocidad del fluido al pasar por los diferentes esca iones de la turbina, elevando el valor del número de Mach en los últimos escalones como se ve en la fig. VI.17.

La fig. VI.18 muestra la potencia entregada por los diferentes escalones de la turbina cuando se ha eliminado el primer escalón, notandose que a bajas presiones es significativo el incre mento de potencia originado.

e) Instalando un condensador en la descarga de la turbina.

Esta variante se considera razonable, pues al disminuir la pre sión en la descarga se mejora la eficiencia de la turbina, alaprovechar mejor la energía disponible. En la fig. VI.1 se observa que esta solución es posible unicamente cuando se tienen bajas presiones de admisión, pues a altas presiones la turbina trabaja a la relación óptima de velocidades y además tiene lalimitante del número de Mach en los últimos escalones. La fig. VI.19 muestra la potencia total generada al variar la presiónde descarga para diferentes presiones de admisión.

Es conveniente hacer notar que al instalar un condensador en el escape de la turbina, ésta no puede operar a altas presio- nes de admisión pues se presentarían problemas de erosión, sobre todo en la última corrida de álabes, originados por la humedad que llevarfa el vapor en este último paso.

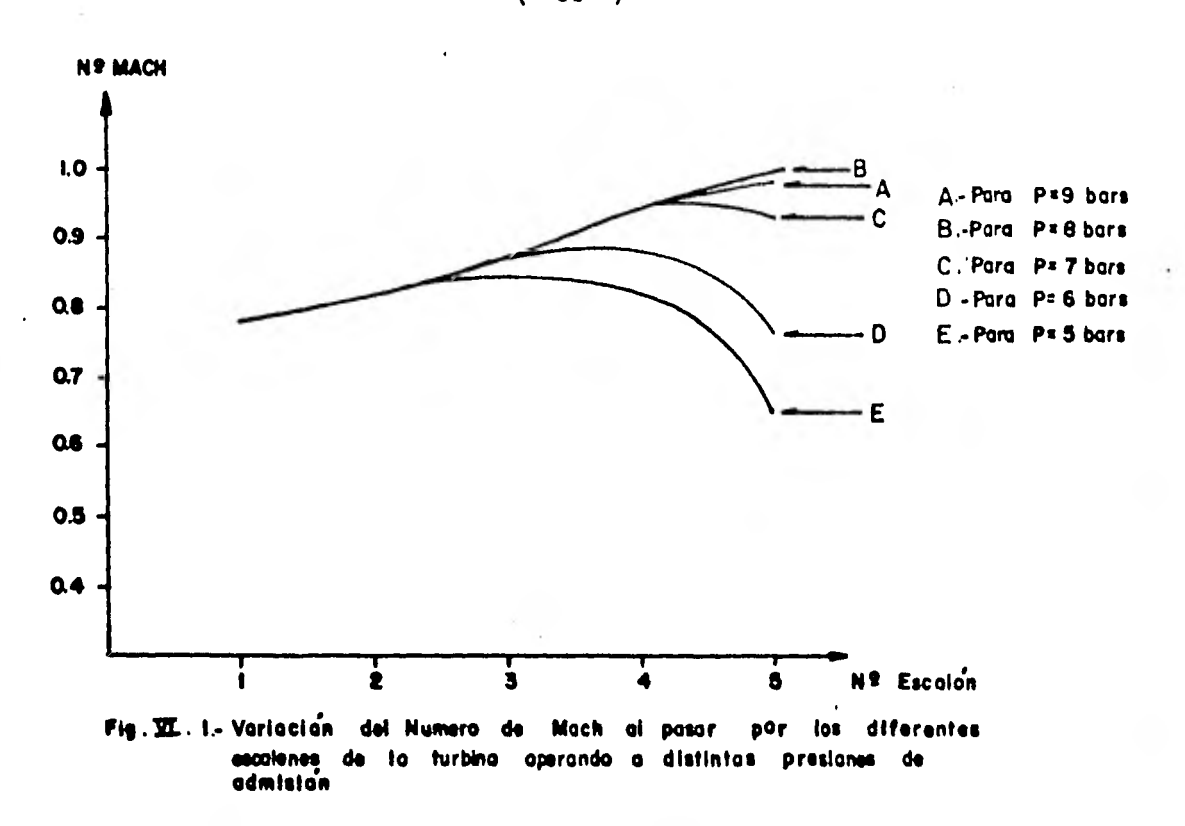

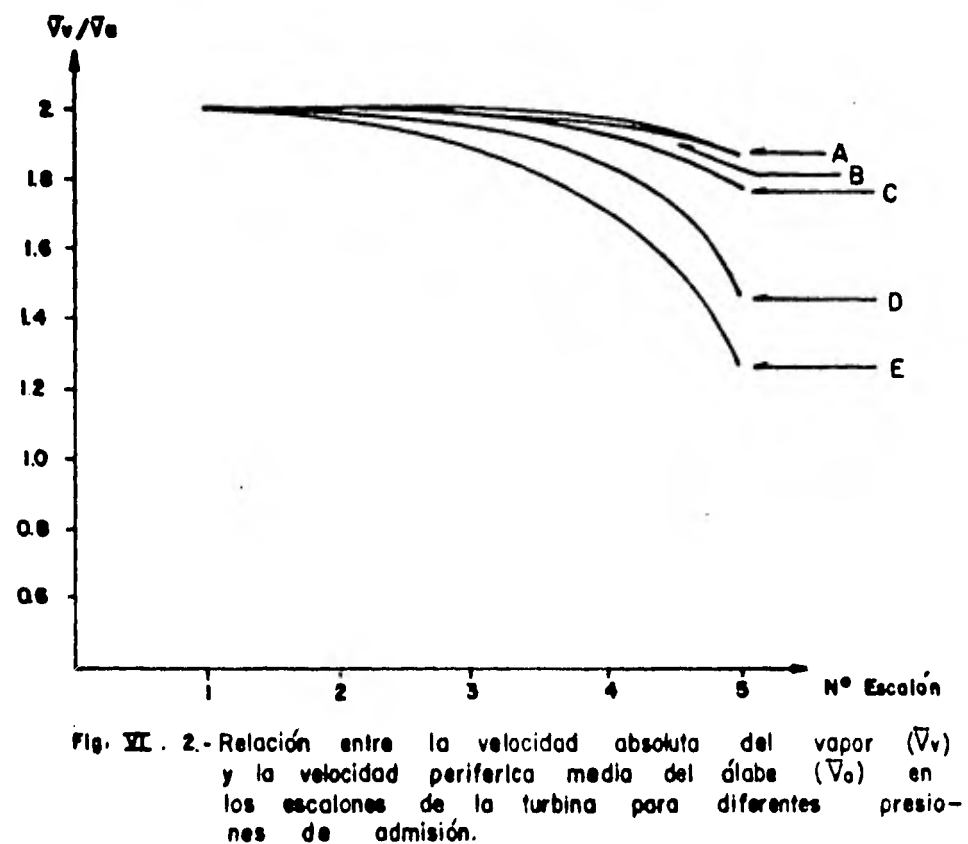

 $(61)$ 

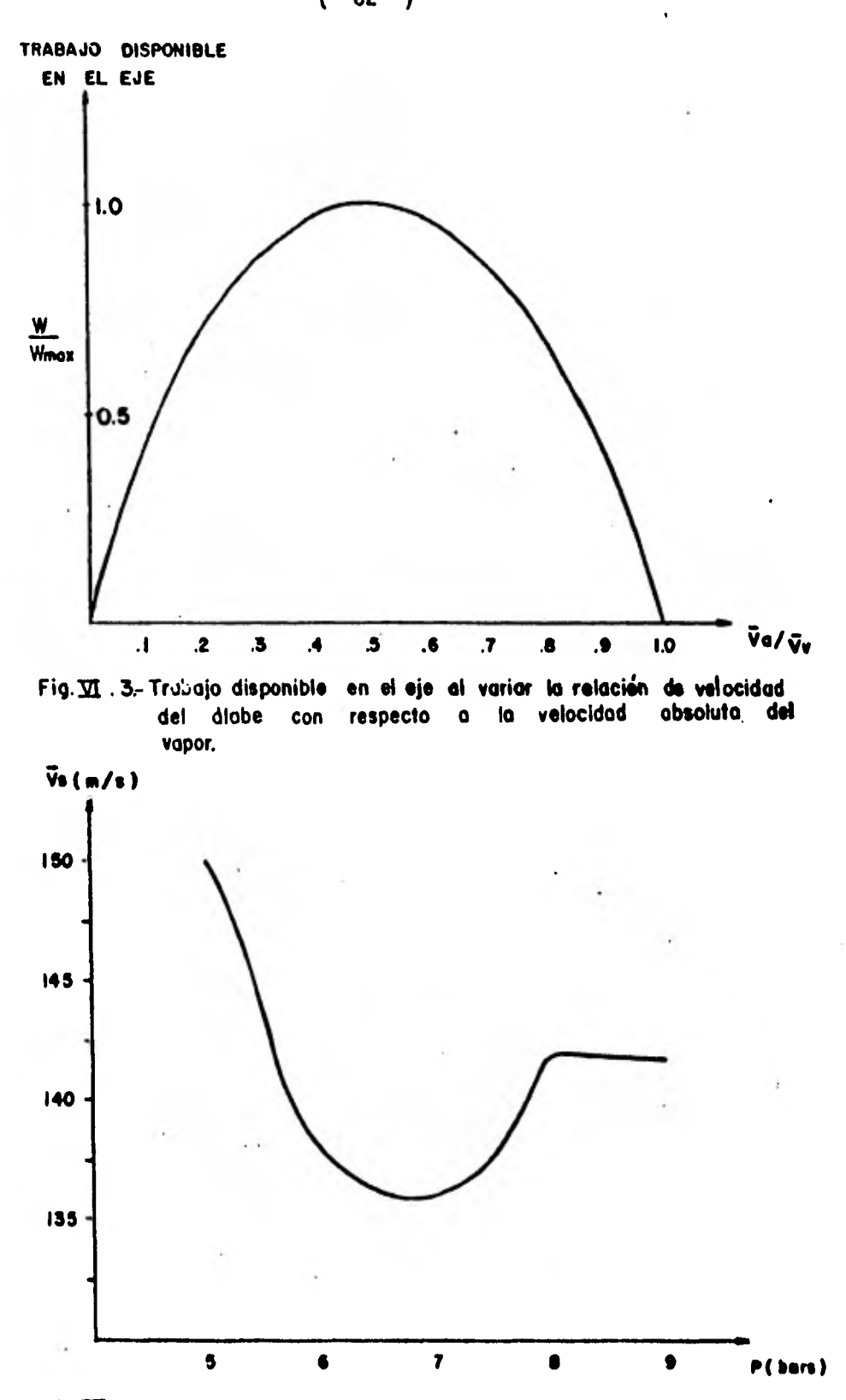

**Fig.m Velocidad total de escape operando lo turbina a diferentes presiones de admisión.** 

 $\alpha$ **( 62 )** 

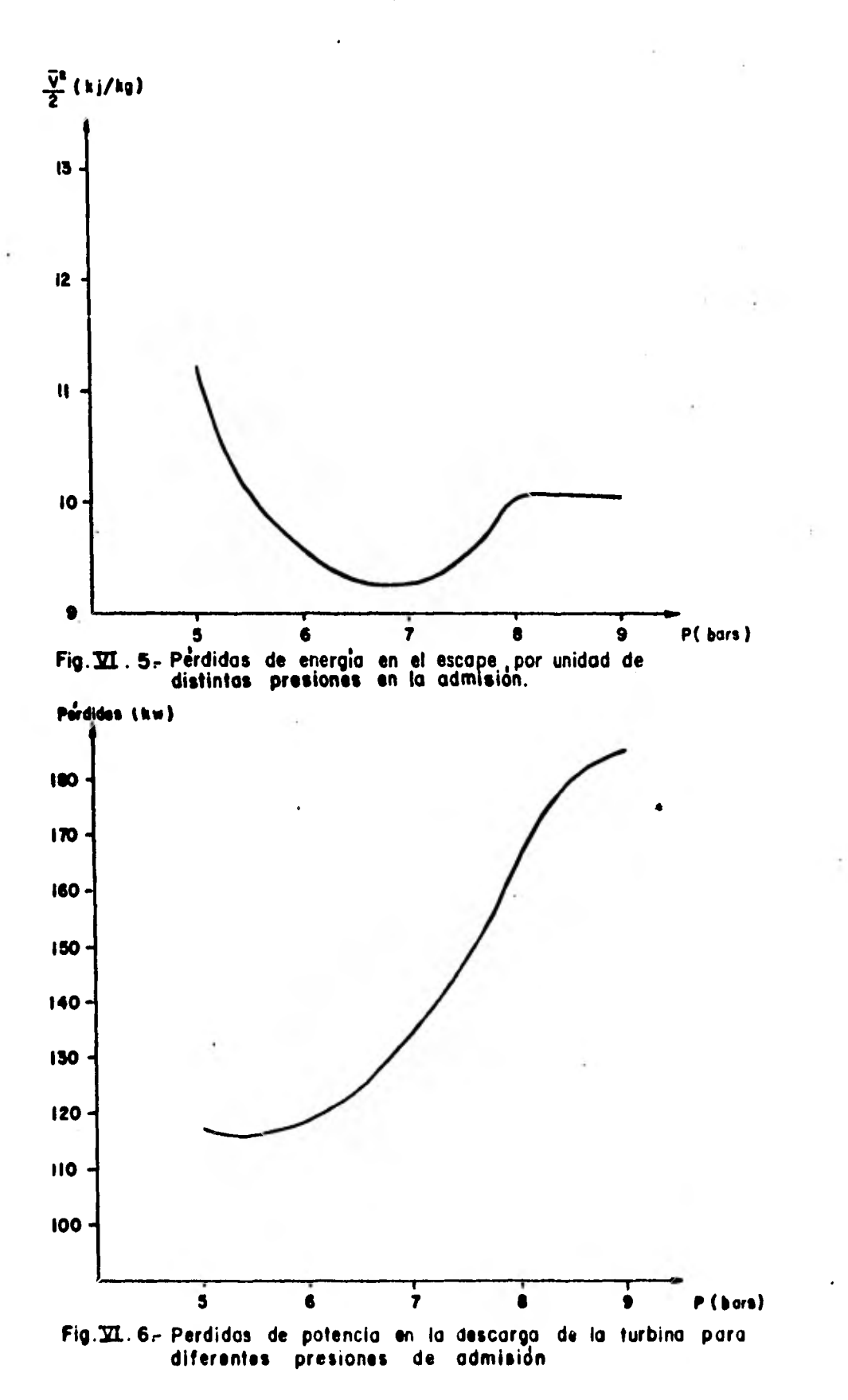

**( 63 )** 

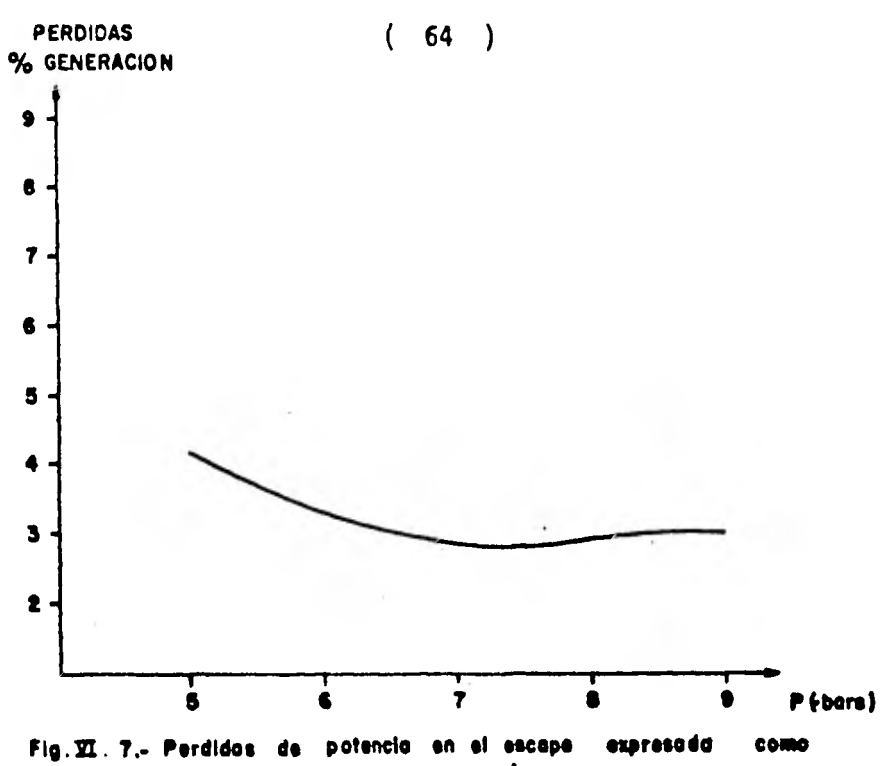

porcentaje de la generoción.

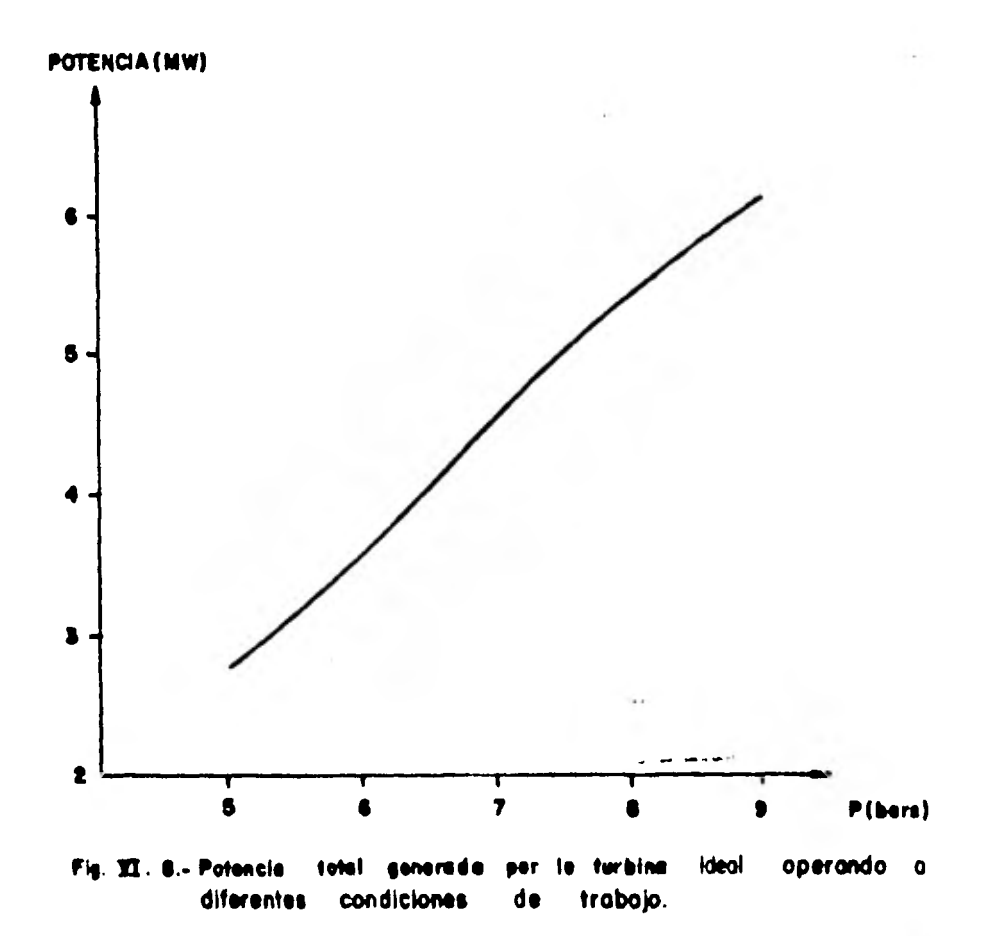

 $\sim$ 

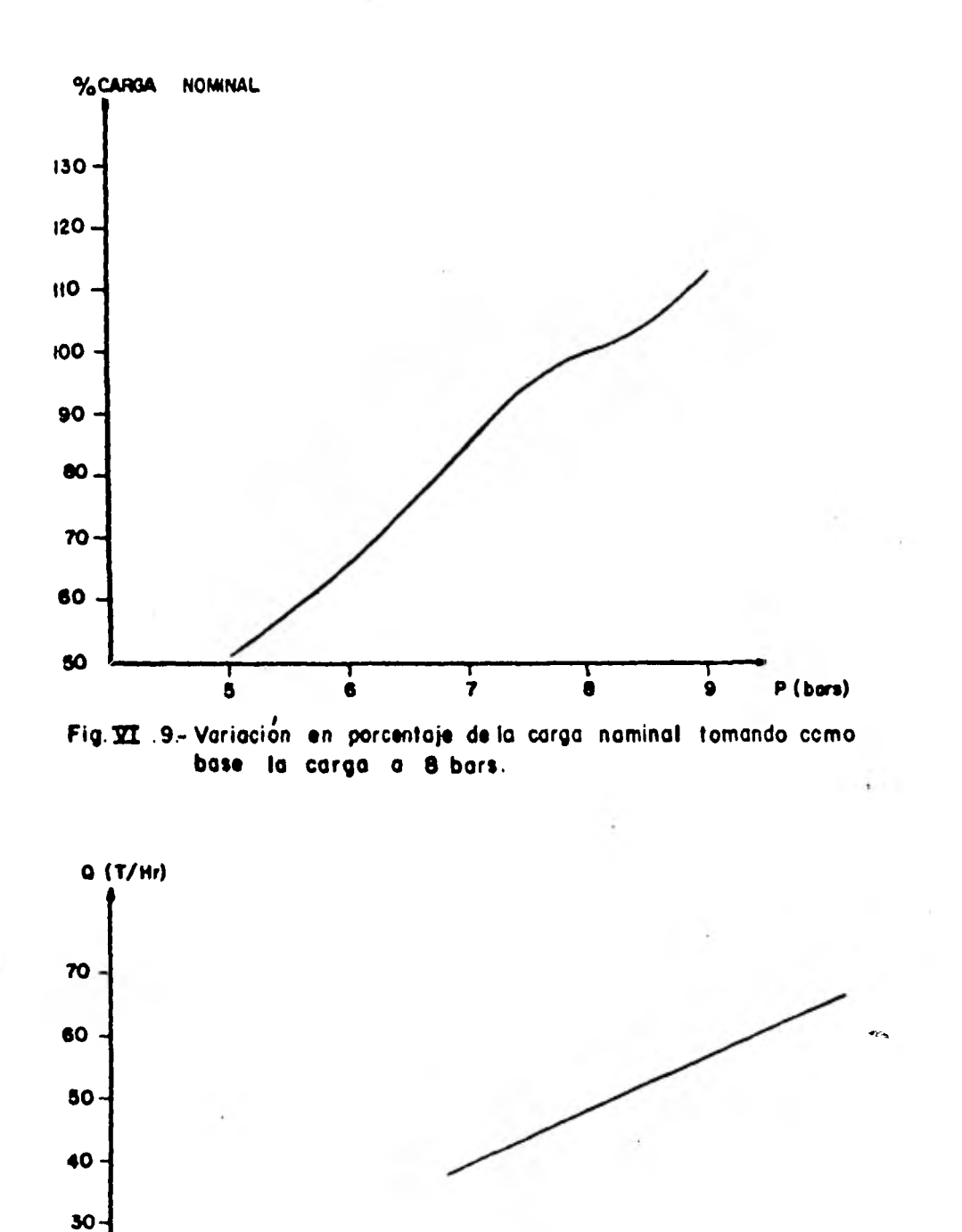

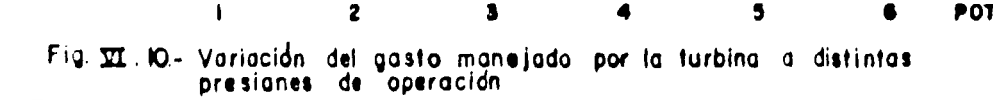

5

 $\bullet$ 

 $\mathbf{z}$ 

POTENCIA (MW)

20.

 $10 -$ 

 $(65)$ 

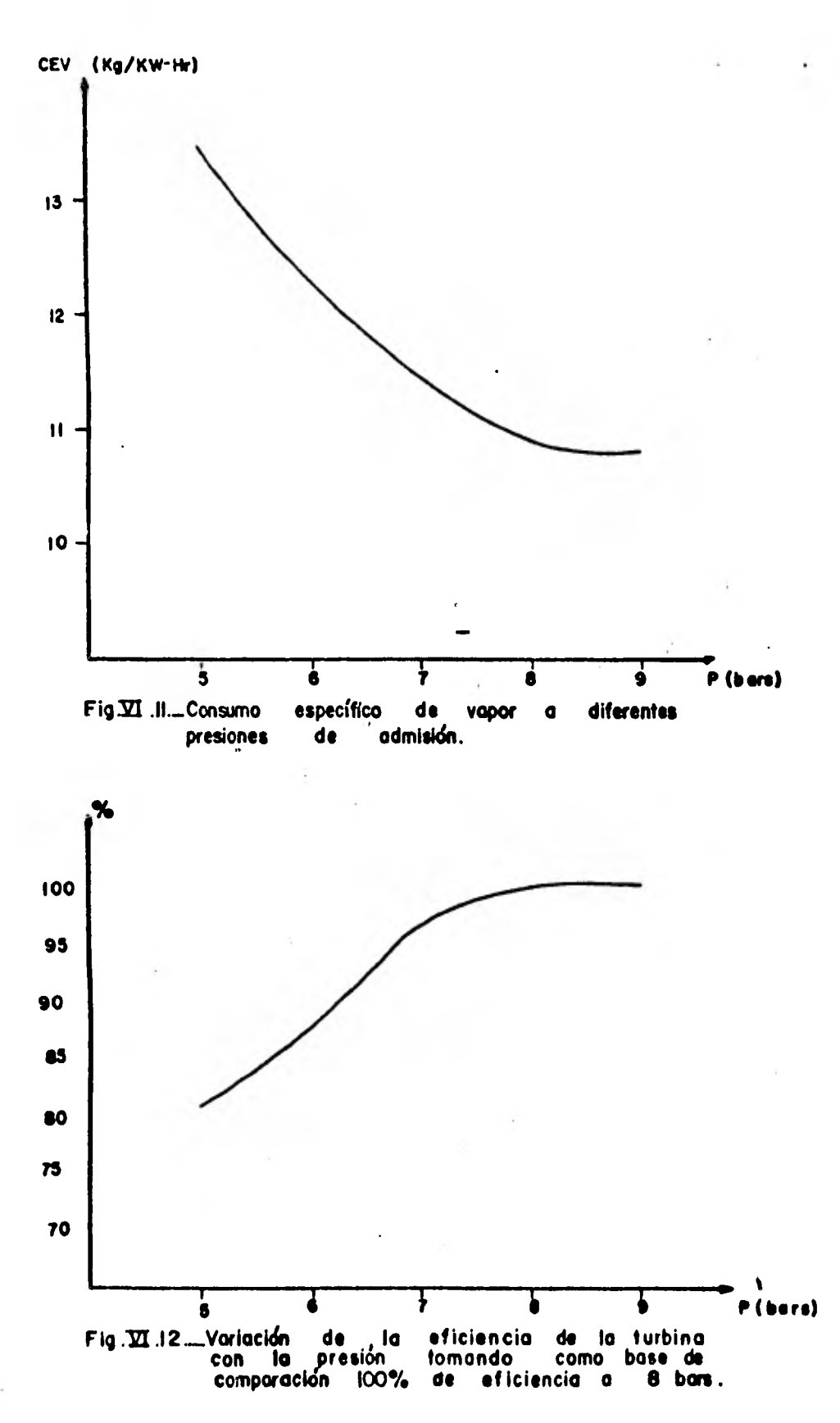

 $(66)$ 

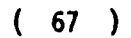

**Contract Contract Contract** 

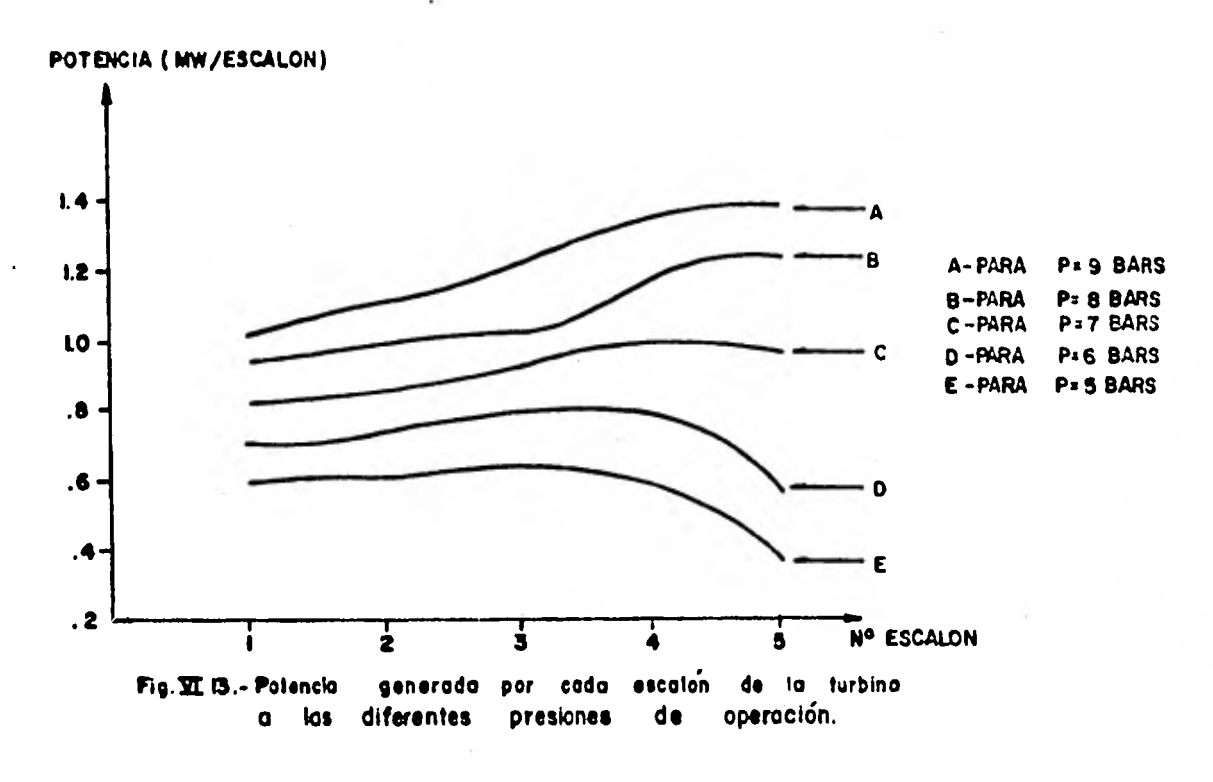

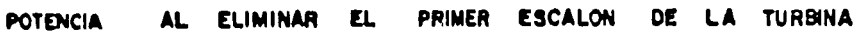

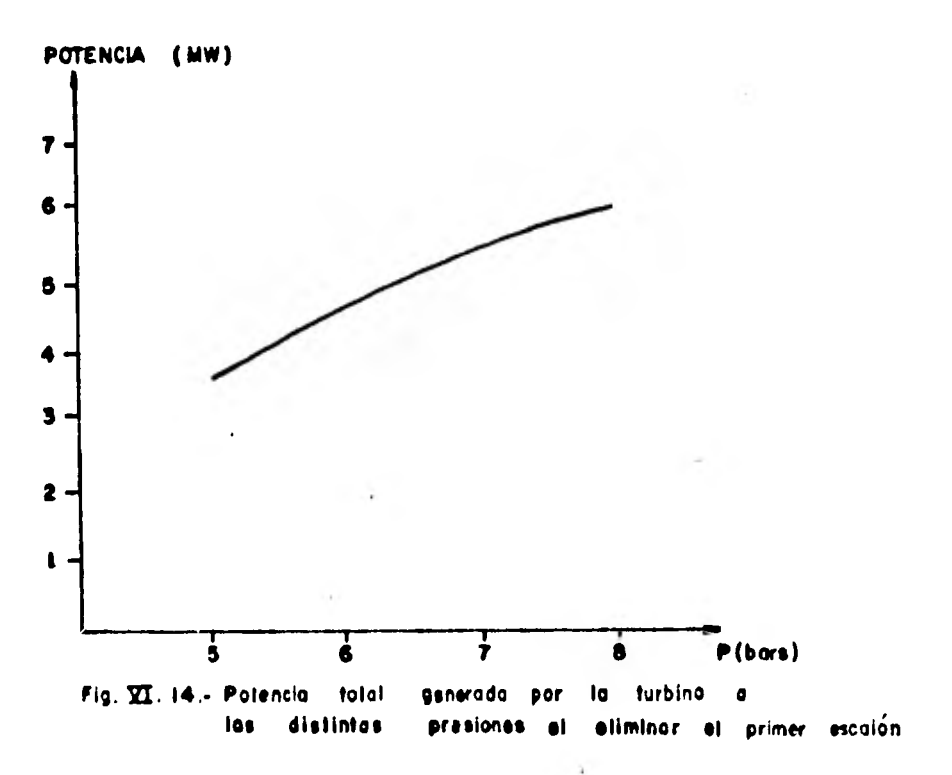

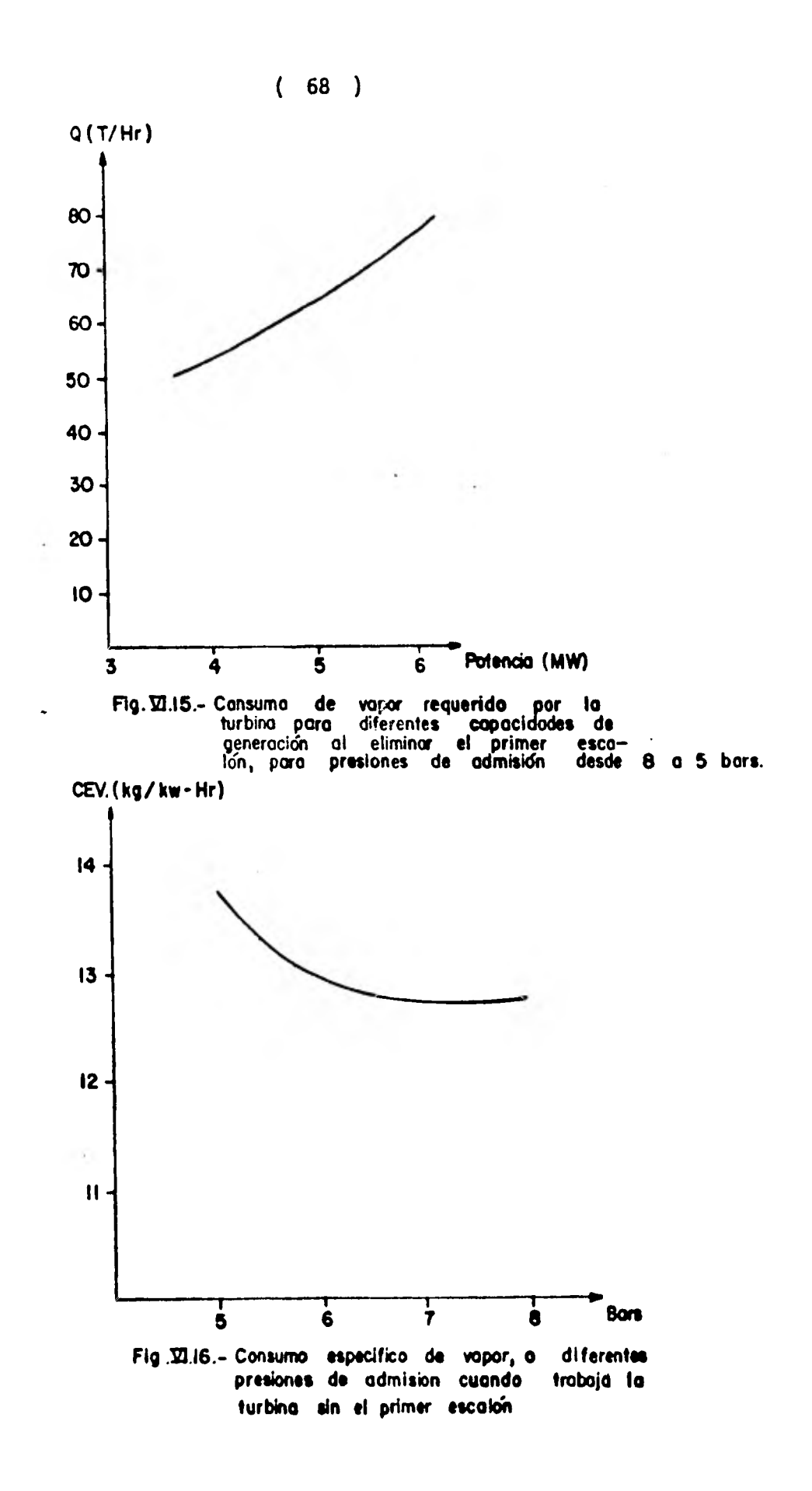
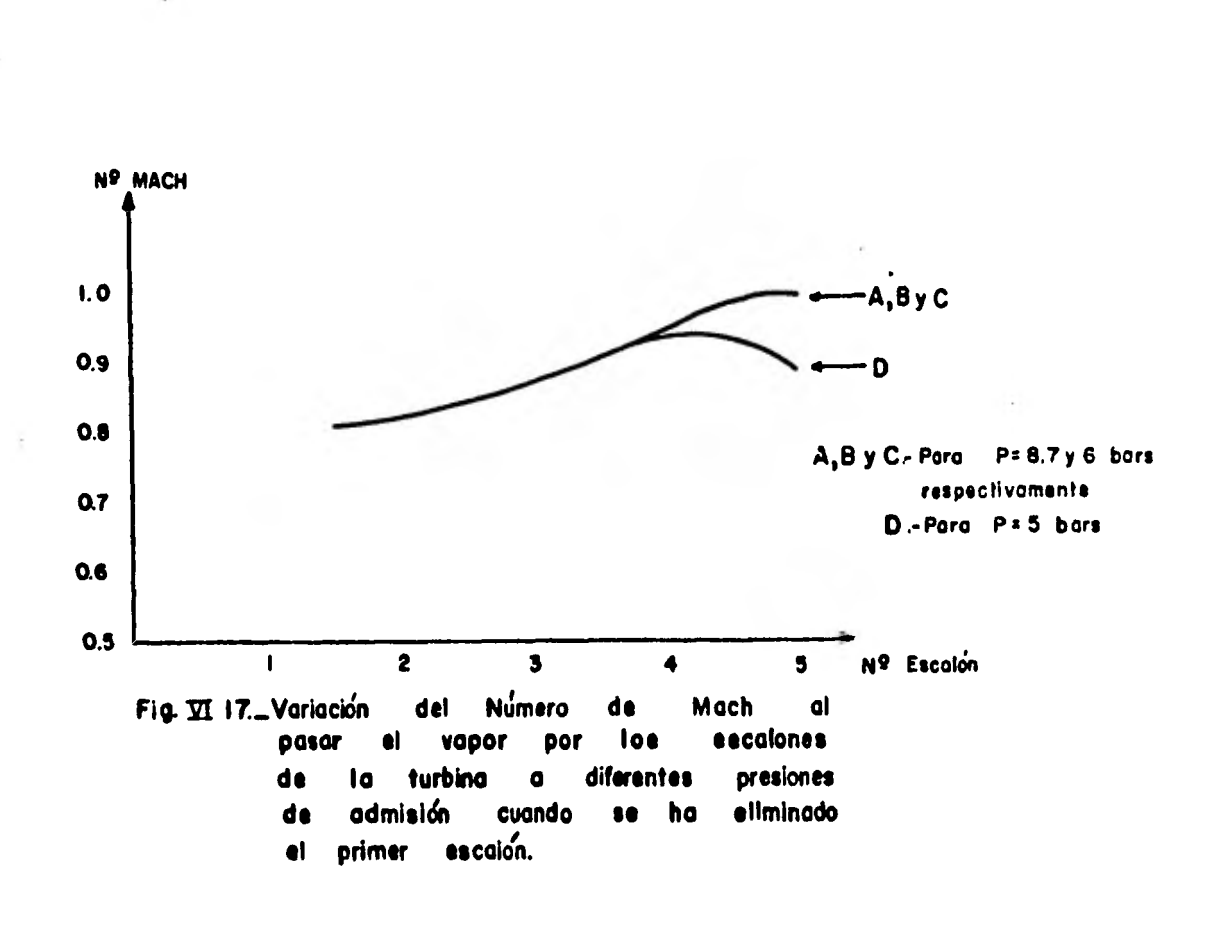

 $(69)$ 

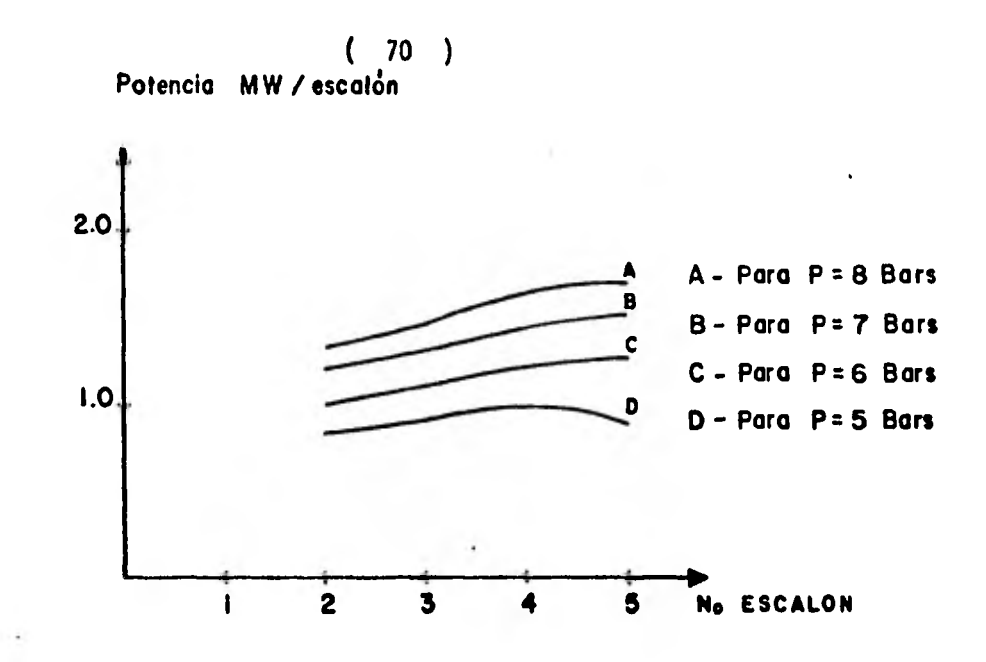

**F ig.3ZI .18- Potencio generada por cado escalón de la turbina a diferentes presiones,**  cuando se ha eliminado la primera corrida de álabes y toberas

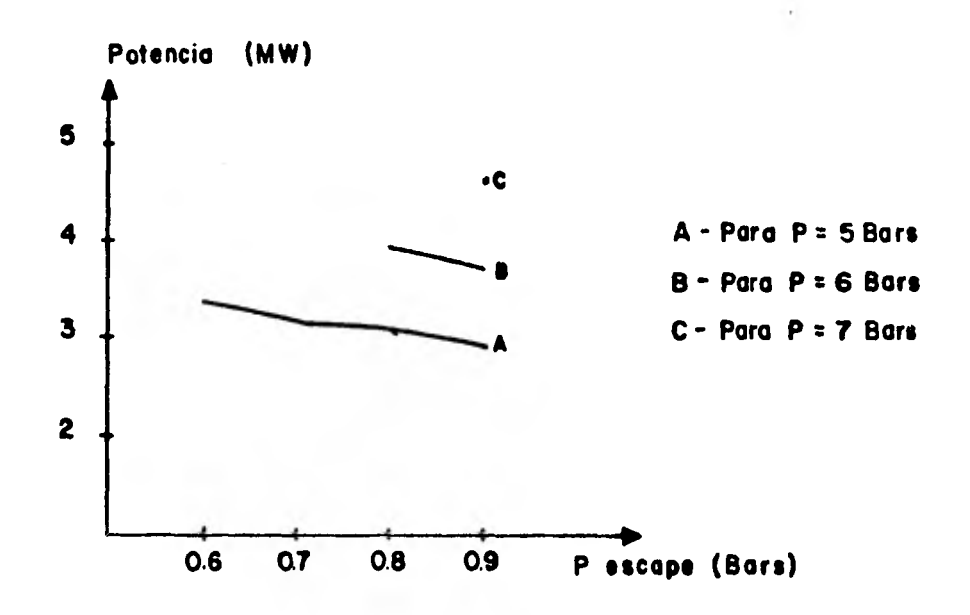

**Fig37.1.I9r Variación de lo potencia generoda al disminuir lo presión de salido de lo turbina, poro diferentes presiones de admisión.** 

 $( 71 )$ 

CAPITULO VII.- CONCLUSIONES.

De los resultados obtenidos en los capitulos anteriores se conclu ye lo siguiente:

El rango de presión para la operación de una turbina de 5 pasos de impulso, de contrapresión y una capacidad de 5 Mw es de 5 a 9 bar.- El limite superior está fijado por el número de Mach en el último esca lón y el limite inferior por la baja eficiencia que repercute en una pérdida de potencia.

La potencia óptima se obtiene, como es de esperarse, a la presión de diseño que es de 8 bar.

Al operar la turbina por periodos largos en un campo cuyas carac-

teristicas del yacimiento no alcancen a dar presiones superiores a los 6 bars, es posible reducir el área de la primera corrida de tobera's - obstruyendo algunas de ellas, aunque el incrementó de potencia obtenido no es muy signigicativo.

Si se operan las turbinas indefinidamente en un campo con las características arriba descritas, es decir presiones inferiores a 6 bar, es conveniente eliminar la primera corrida de toberas y álabes para - que se pueda manejar un gasto mayor que incremente la potencia entrega da, aunque esto redunde en una disminución de la eficiencia de la turbina.

Instalar un condensador en el escape de la turbina no es recomendable cuando se opera cerca del punto óptimo de diseño, pues estas tur binas fueron diseñadas para descargar a la presión atmosférica.

A presiones entre 5 y 6 bar puede instalarse el condensador, aunque no se ganará mucho en términos de potencia. Además al instalar uncondensador necesitarfa ser un sistema enfriado por aire, pues uno enfriado por agua requeriría equipo como torre de enfriamiento y sistema de bombeo que serfa muy costoso y eliminarfa además la caracterfsticade turbina portátil.

Aún asf, con un sistema enfriado por aire se tienen problemas decorrosión en el ventilador y en el cuerpo del condensador, debido al ambiente corrosivo imperante en los campos geotérmicos.

Cabe hacer notar que los resultados obtenidos en esta tesis pueden ser usados en forma cualitatfva, debido a que se estudia la turbina en forma ideal, pues se desprecian las pérdidas por fricción genera das en el interior de la máquina. A pesar de ello, los cálculos dan una idea bastante acertada de la manera como.se comporta una turbina de estas caracterfsticas operando bajo condiciones diferentes a las nominales.

REFERENCIAS.

- 1.- Hiriart G. "Description of the 5 Mw backpressure units to be ins talled at Los Azufres geothermal field", UNITAR Conference on the-Future Small Energy Resources, USA 1981.
- 2.- Hiriart G, Alternativas de Desarrollo del Campo Geotérmico Los Azu fres, México 1981.
- 3.- Shapiro A, The Dynamics and Thermodynamics of Compressible Fluid Flow, USA 1976.
- 4.- Mitsubishi, Specification Portable Turbine Generator Los Azufres Geothermal Field, Japón 1981.
- 5.- Schmidt E, Properties of Water and Steam in SI-Units, Alemania 1979

BIBLIOGRAFIA.

- 1.- Kirillin V, Sychev V, Scheindlin A, Engineering Thermodynamics, Rusia 1976.
- 2.- Leighton E, Pitts D, Elements of Transport Phenomena, Japón 1972.
- 3.- Mataix C, Turbomáquinas Térmicas, Madrid 1973.
- 4.- Saarlas M, Steam and Gas Turbines for Marine Propulsion, Gran Bretaña 1978.
- 5.- Schegliáiev A, Turbinas de Vapor, Moscú 1973.
- 6.- Severns W, Energfa mediante Vapor, Aire o Gas, Madrid 1976.
- 7.- Cotton K, "Analysis of changes in the performance characteristicsof steam turbines", Journal of Engineering for Power, Abril 1971, pags. 225 a 237.
- 8.- Craig H, Cox H, "Performance estimations of axial flow turbines",- Thermodynamics and Fluid Mechanics Group, 1970 Vol. 185 pags. 407 a 424.
- 9.- Indurskii M, "Optimization of the parameters of the last turbine stage with allownce for operation under variable conditions", - -Thermal Engineering, 1979 Vol. 26 pags. 167 a 171.
- 10.- Kenneth J, "Optimization of heater design conditions in power plant cycles", Journal of Engineering for Power, Julio 1979 pags.-159 a 172.
- 11.- Spencer R, Cotton K, Cannon C, "A method for predicting the perfor mance of steam turbines generators", Journal of Engineering for Po wer, Octubre 1963 pags 249 a 301.